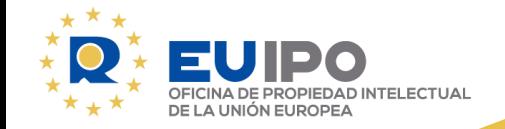

## **Exploring Generative AI: Opportunities and use in IP**

Miguel ORTEGA Fernando PEREGRINO Digital Transformation Department - EUIPO 05/03/2024

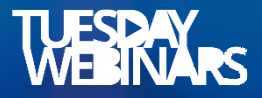

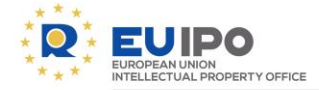

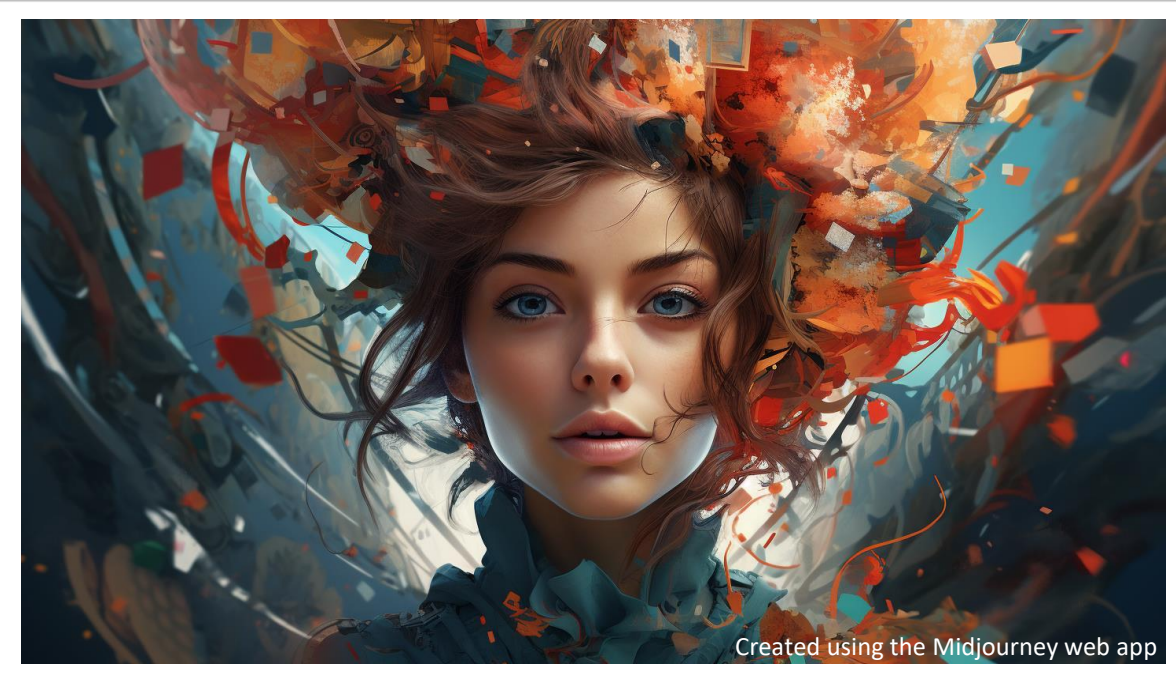

## **Exploring Generative AI: Opportunities and use in IP**

*This webinar will dive into the world of generative AI, explaining its fundamentals*  and its growth, and how it is revolutionising various industries.

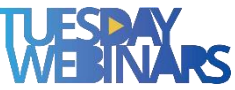

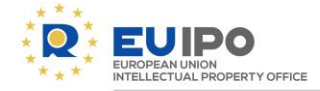

### **PROGRAMME**

## **50' Presentation**

1. Introduction

- 2. What is GenAI and why does it matter?
- 3. Prompt Engineering
- 4. GenAI and use in IP
- 5. Conclusions

## **10' Questions and answers**

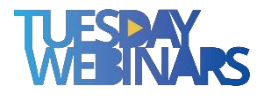

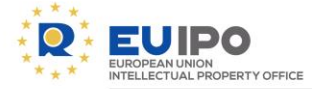

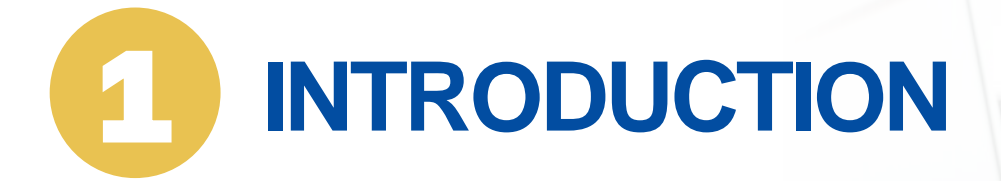

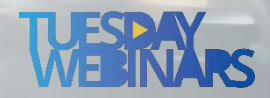

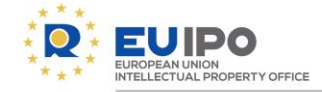

### **IN THIS WEBINAR…**

## **Transformers Rolling Stones George Clooney FC Barcelona Brad Pitt Professor of Anthropology Lion on a beach, sitting on a towel ChatGPT Pablo Picasso Meaning of life**

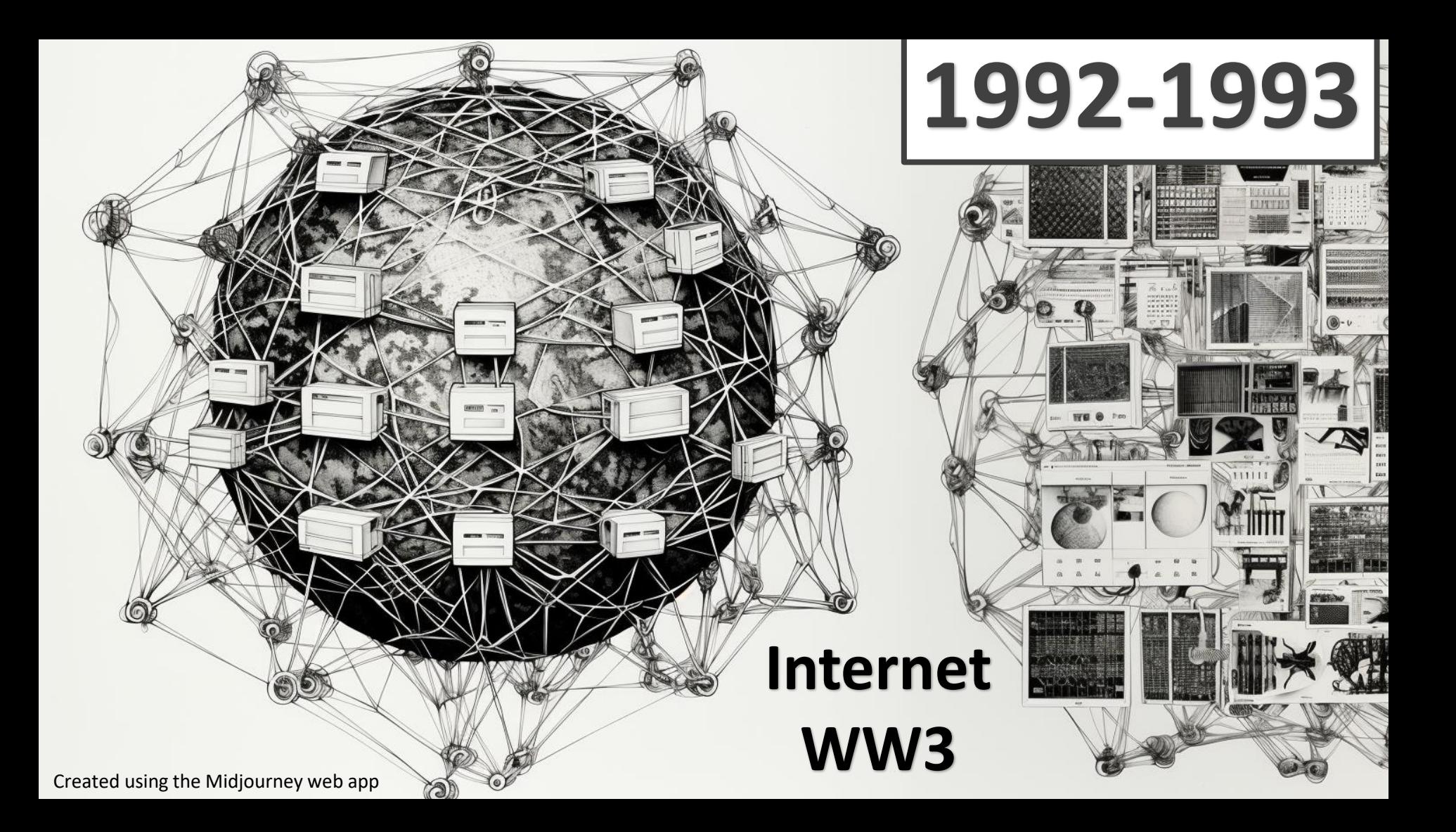

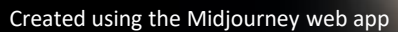

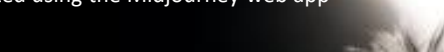

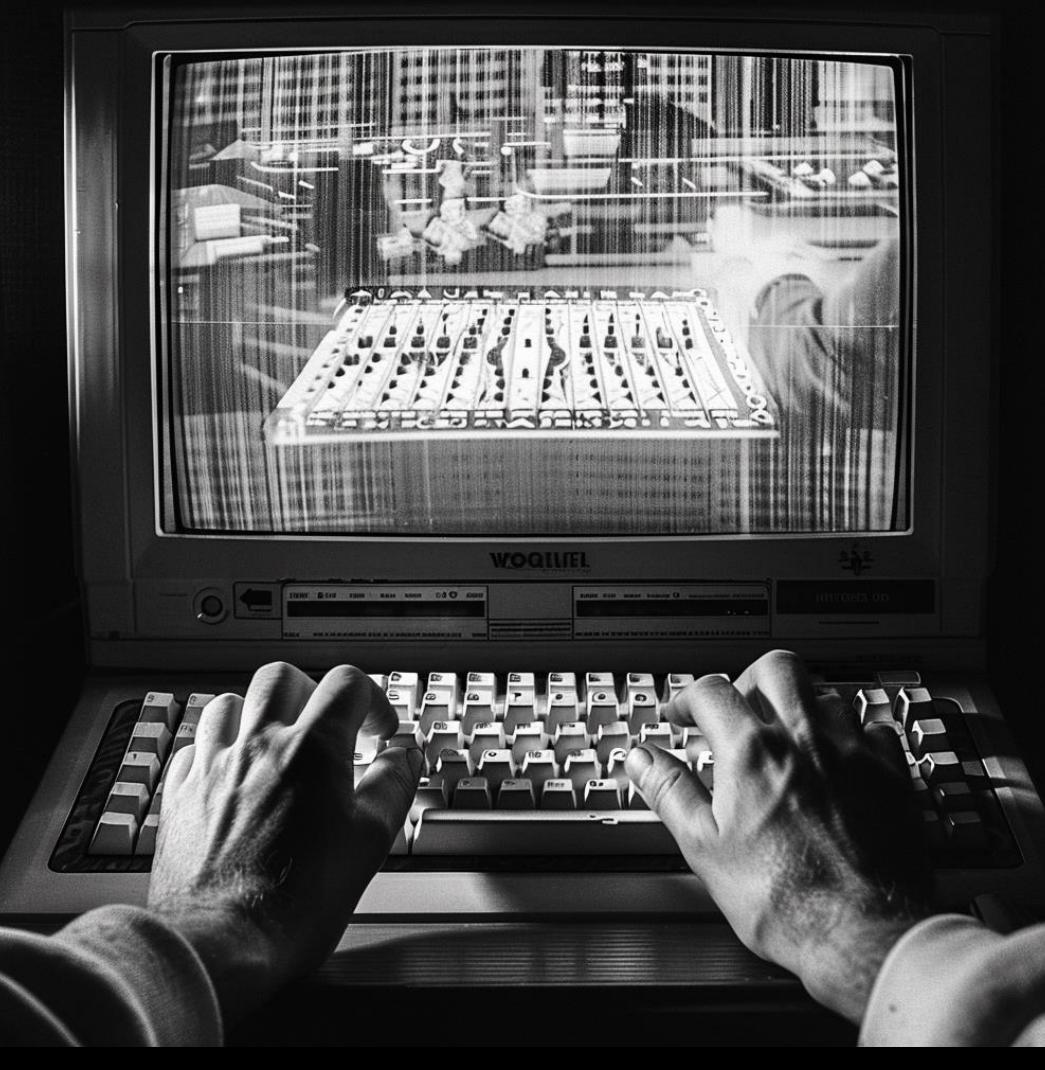

# **1992-1993**

# AI status:

- **First steps in NLP**
- **Backpropagation in Neural Networks**

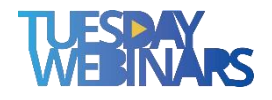

# **Shift to Mobility**

# **smartphone**

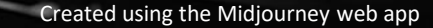

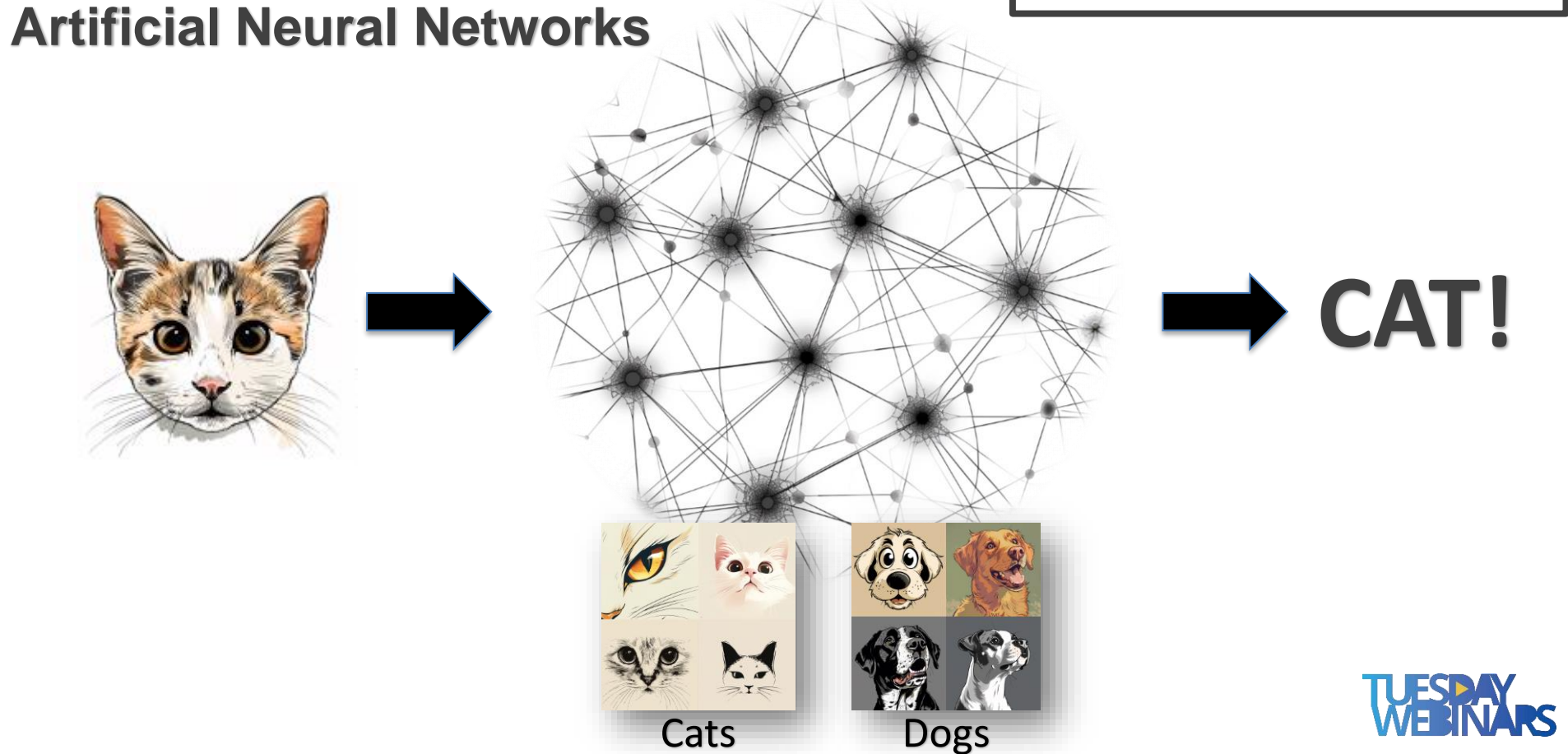

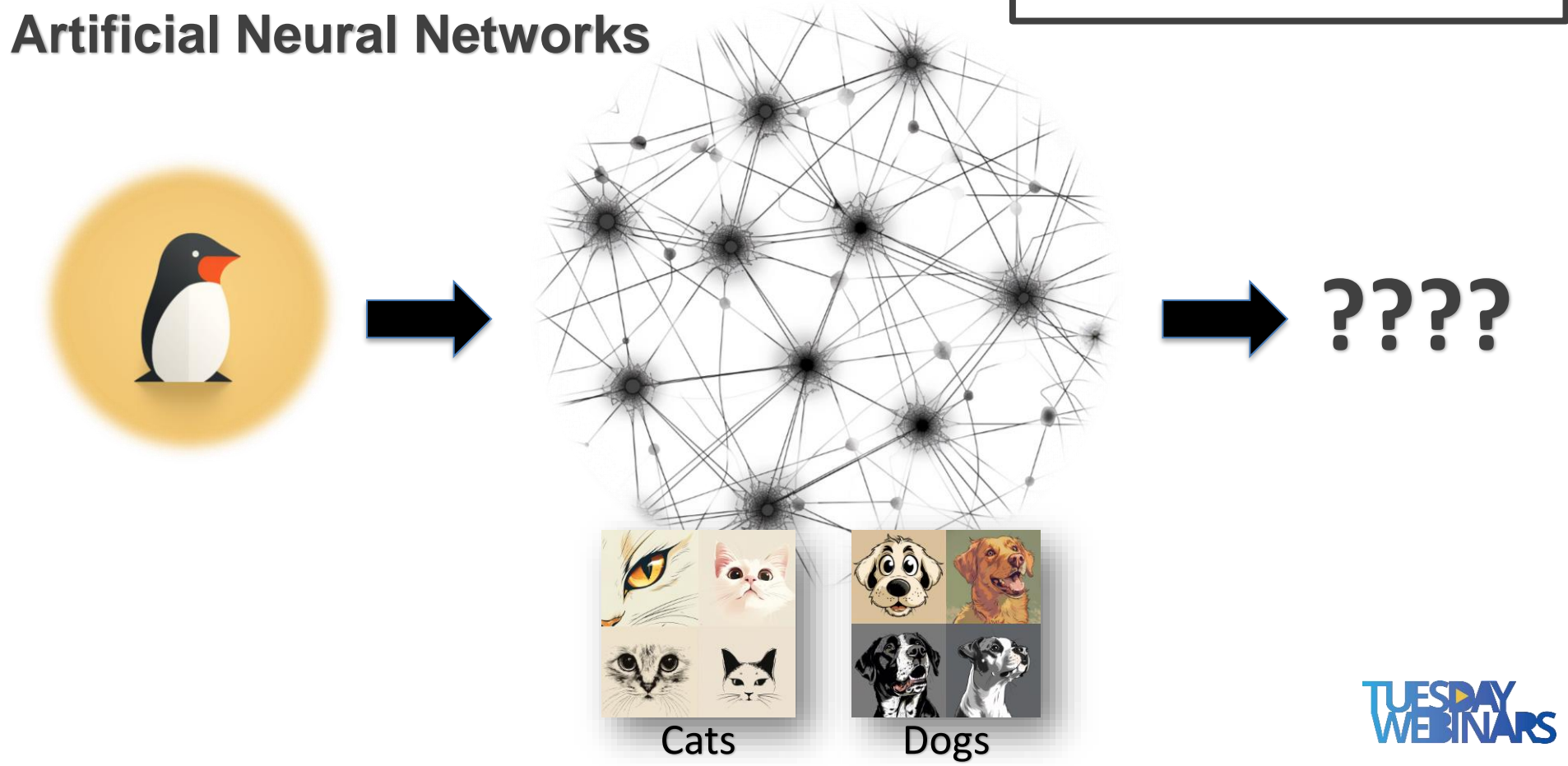

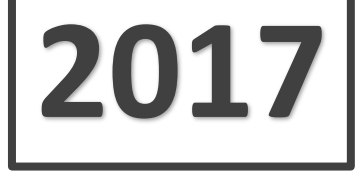

## **Transformers**

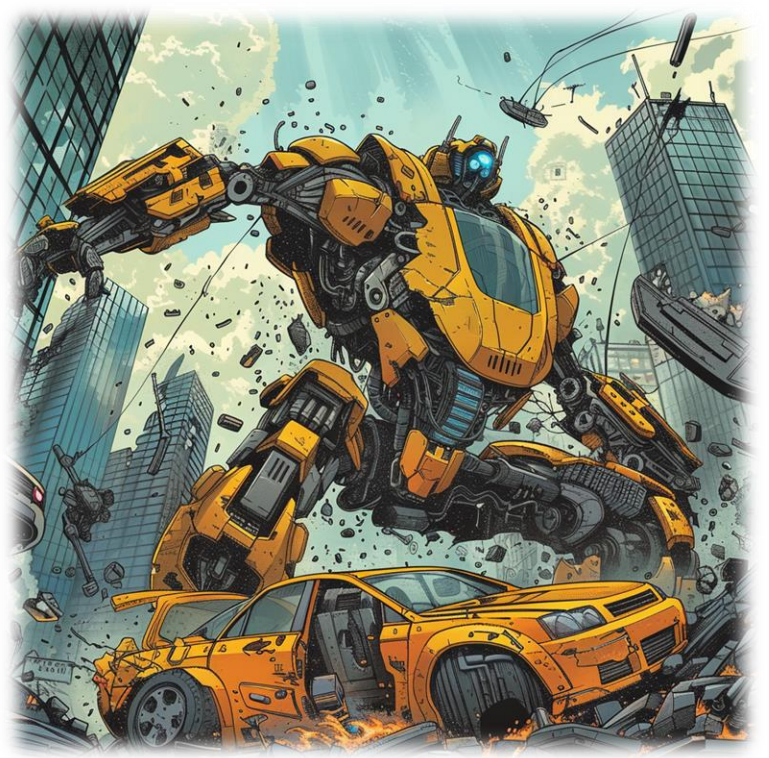

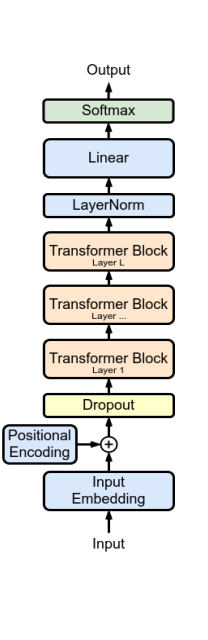

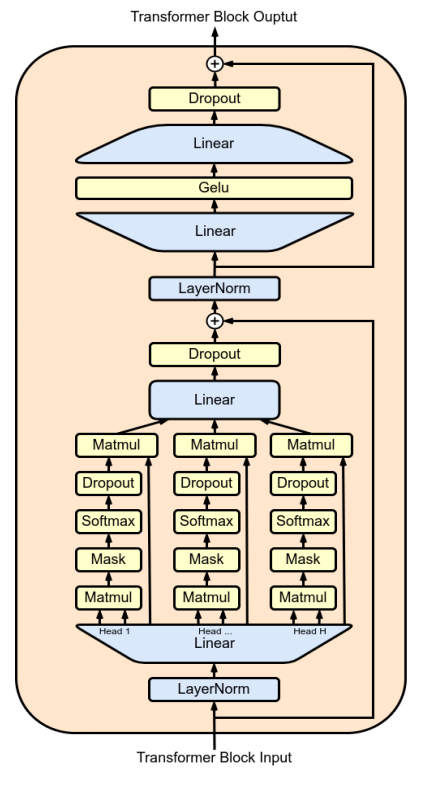

Created using the Midjourney web app

## **Generative Pre-Trained Transformer (GPT)**

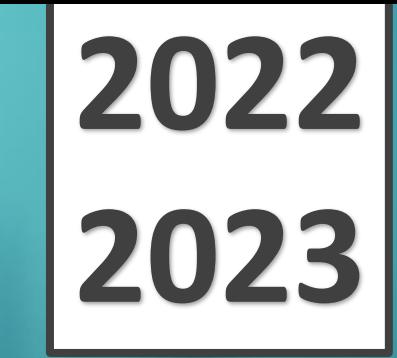

## **Generative AI**

Created using the Midjourney web app

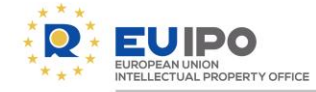

### **IMPACT of Generative AI**

**Everypixel Journal** 

## **AI has already created as many images as photographers have taken in the past 150 years. Statistics for 2023**.

## **There will be no more programmers in 5 years!**

ource<br>integenerated) (Data from GitHub indicating that a significant portion of the code (41%) on the

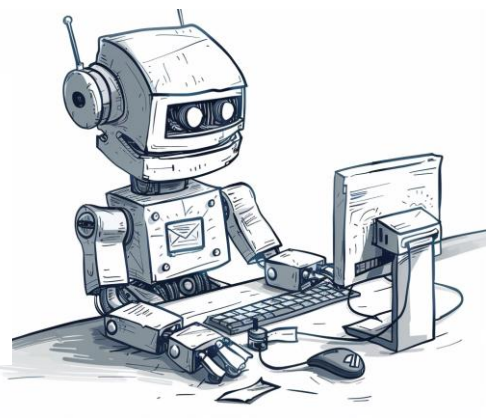

**2023**

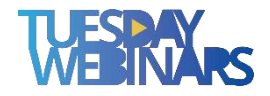

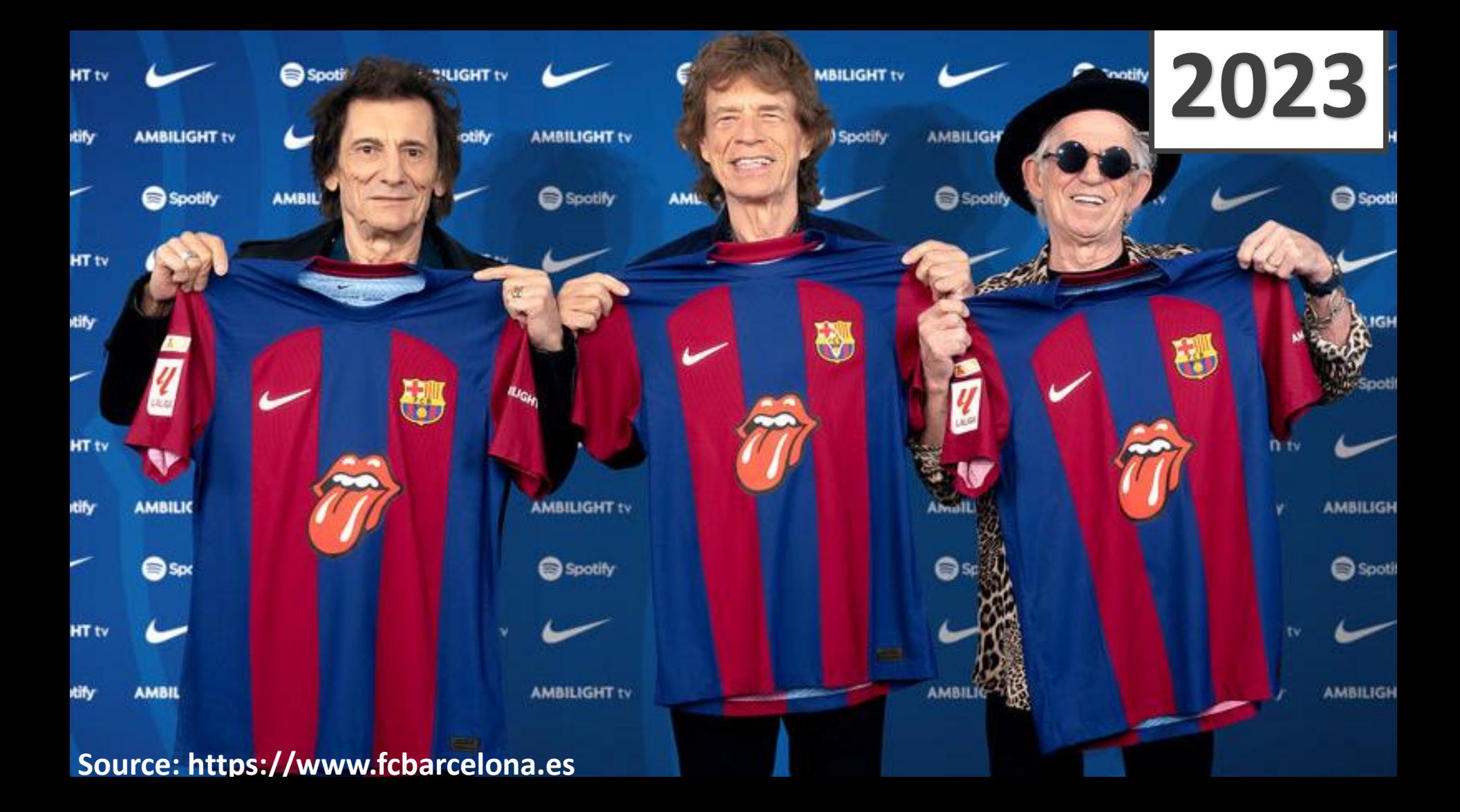

Created using the Midjourney web app

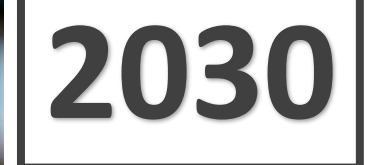

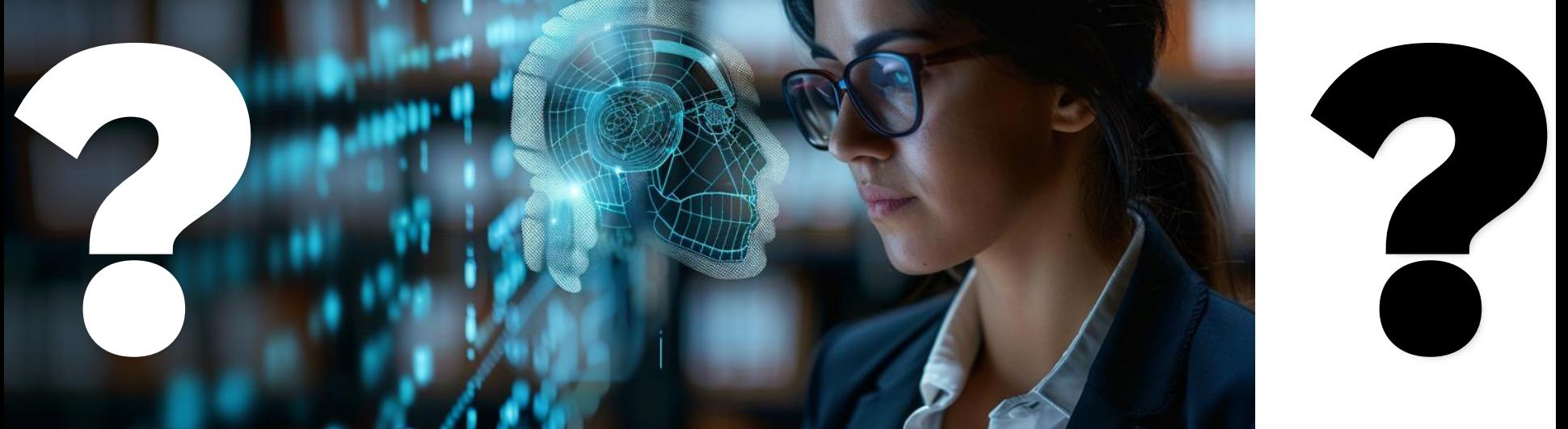

- **Is there going to be an impact on my job?**
- **Will I have to learn new skills?**
- **Will jobs be destroyed?**

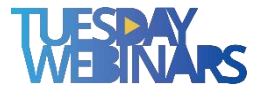

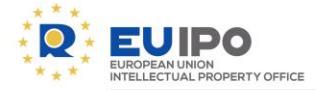

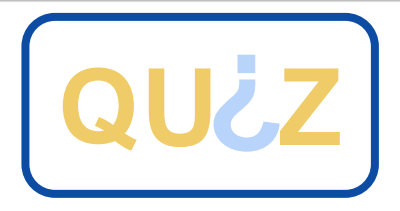

## **What Experience do you have with Generative AI?**

- 1. Generative what ???
- 2. Occasional user.
- 3. I use it as much as possible when my boss is not looking.
- 4. I am addicted to it, I just can't get enough!

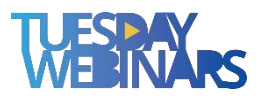

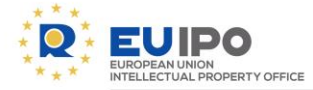

# **2 WHAT IS GENERATIVE AI AND WHY DOES IT MATTER?**

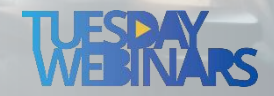

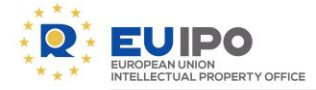

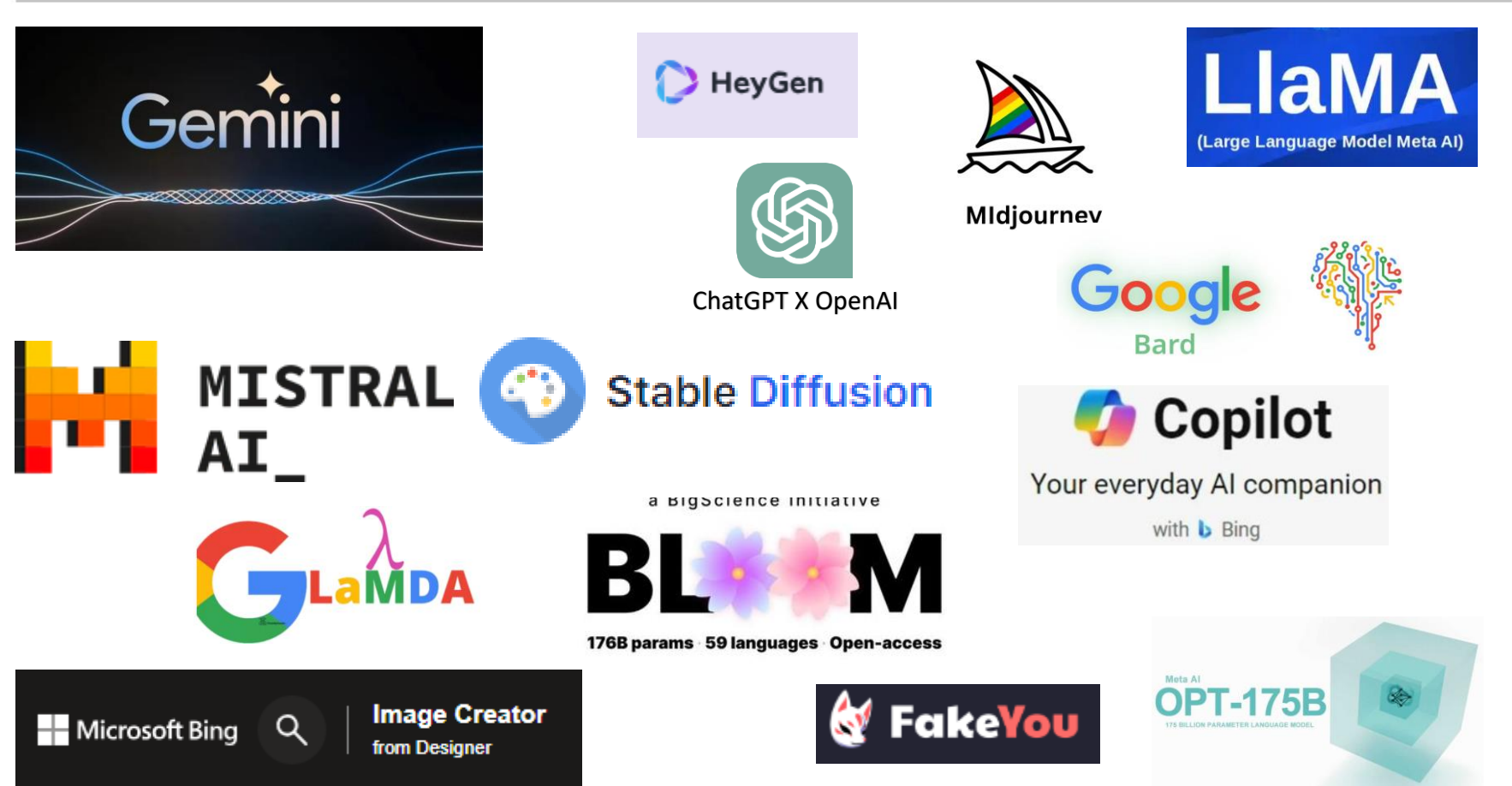

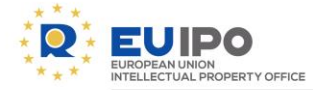

### **Capabilities**

Gemini v

© Gemini was just updated. See update

## **Hello My good friend** How can I help you today?

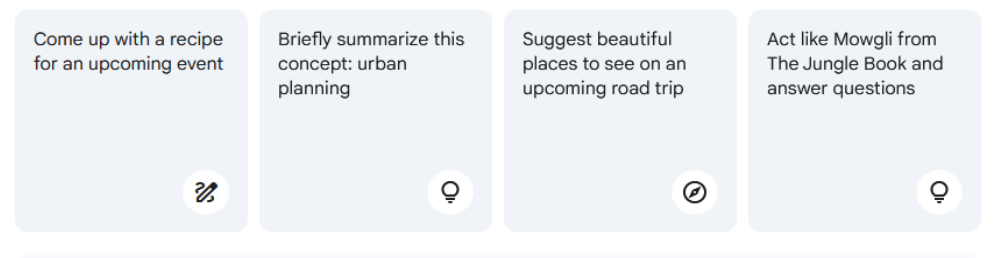

Your conversations are processed by human reviewers to improve the technologies powering Gemini Apps. Don't enter anything that you wouldn't want to be reviewed or used.

#### **How it works Dismiss**

Enter a prompt here

Prompt

屆

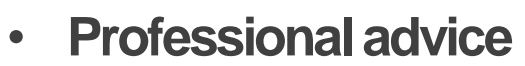

- **Generate text**
- **Multilingual support**
- **Information analysis**

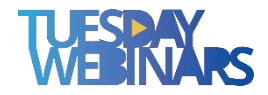

**+**

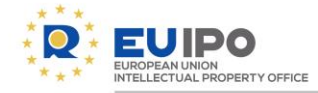

## **Concerns and Limitations**

- Data protection
- Incorrect responses
- IP infringement
- Bias
- Hallucination
- MuS effect

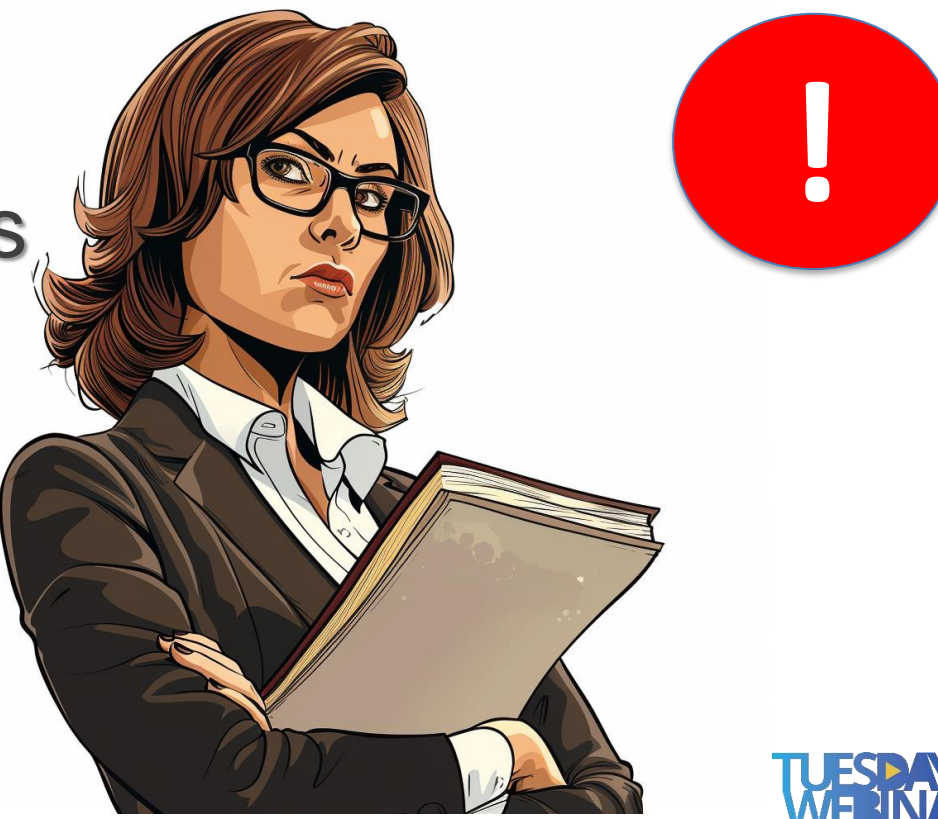

Created using the Midjourney web app

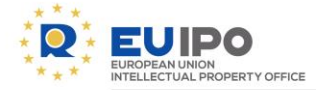

### **Bias**

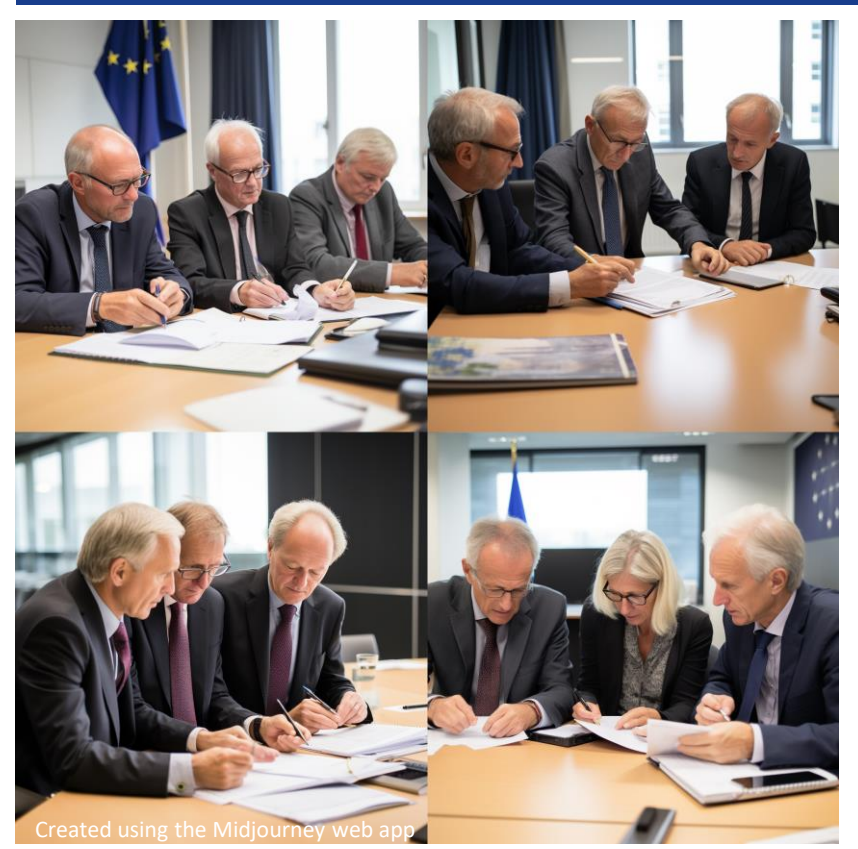

## **'A group of 3 senior EU officials discussing a new piece of regulation.'**

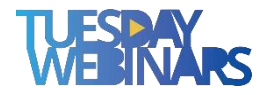

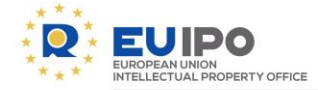

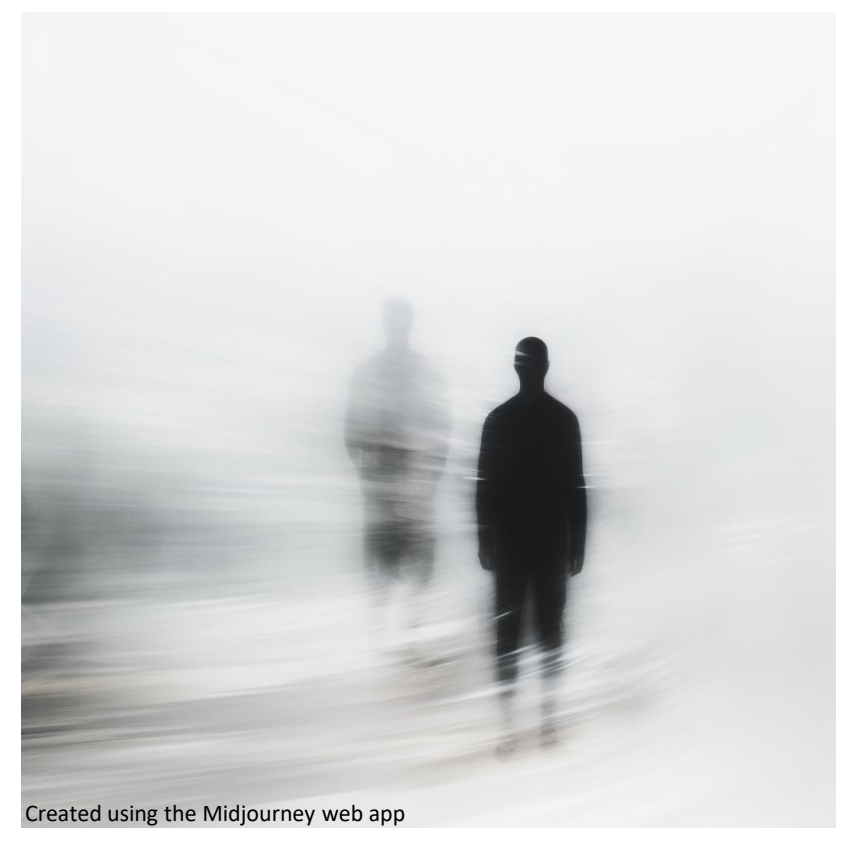

## **'Hallucination is a confident response by an AI that does not seem to be justified by its training data.'**

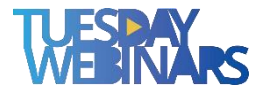

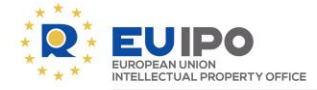

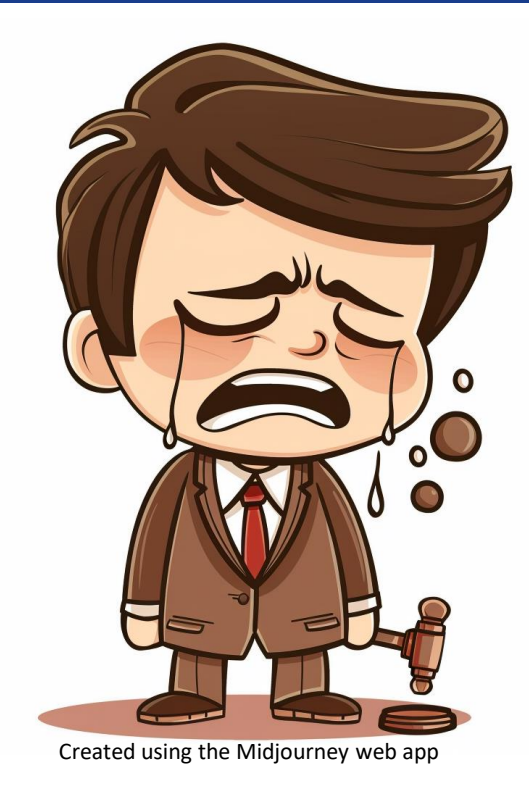

## **Lawyer Uses ChatGPT In Federal Court And It Goes Horribly Wrong**

Matt Novak Senior Contributor ® FOIA reporter and founder of Paleofuture.com, writing news and opinion on every aspect of...

**Source**: https://www.forbes.com

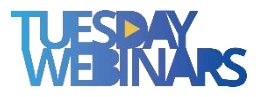

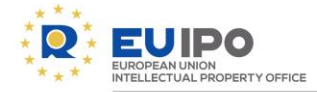

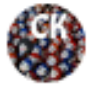

who is Miguel Ortega Lafuente?

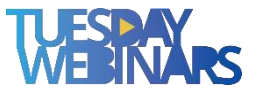

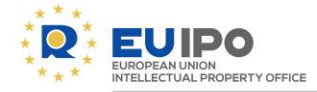

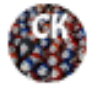

## who is Miguel Ortega Lafuente?

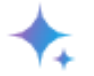

Based on the information I found online, Miguel Ortega Lafuente appears to be an individual with experience in both academia and intellectual property. Here's what I found about him:

**Intellectual Property:** 

- Digital Transformation Manager at the European Union Intellectual Property  $\bullet$ **Office (EUIPO):** Led large teams in implementing key projects utilizing new technologies like AI and Blockchain to transform the digital landscape of the organization.
- Expertise: Possesses strong skills in information technology, management, budgeting, procurement, and software development methodologies.
- Additional Information: Participated in defining the EUIPO's Digital Strategy, focusing on an open, user-friendly, and problem-solving approach.

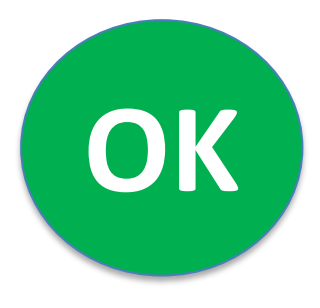

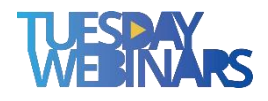

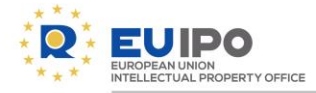

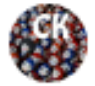

## who is Miguel Ortega Lafuente?

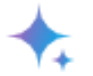

Based on the information I found online, Miguel Ortega Lafuente appears to be an individual with experience in both academia and intellectual property. Here's what I found about him:

- 
- Professor of Anthropology: Currently teaches at the Faculty of Communication Sciences at the Universidad Francisco de Vitoria (UFV) in Spain.
- Expertise: Holds a Doctorate in Humanities and specializes in Anthropology.
- Additional Roles:
	- Director of the Master's program in Institutional Strengthening at the Fundación Botin.
	- Director of the Expert Course in Marriage and Family.  $\circ$
	- Responsible for Management and Quality of Secondary and Baccalaureate  $\circ$ **Education at UFV.**

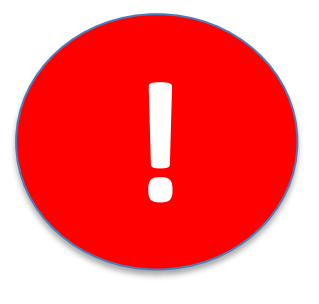

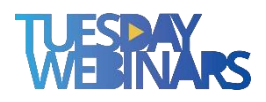

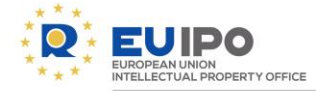

### **MuS EFFECT**

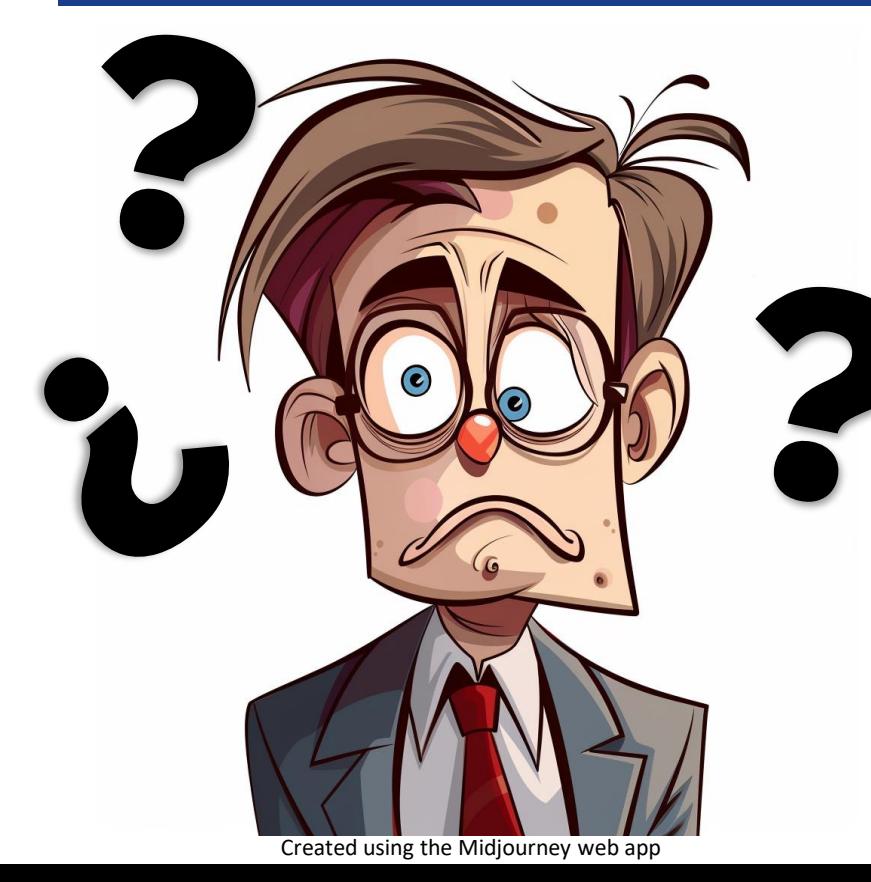

# Makes

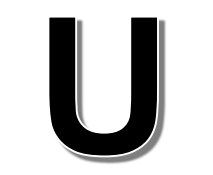

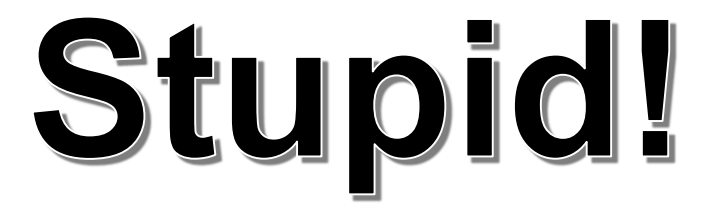

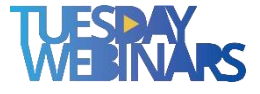

# **GEN AI TOOLS**

10111010100

0

 $0.01818$ 

dd back the deselected airror molifier

WEBIN

cactive a modifier ob<br>differ<sub>a</sub>ndig a modifier ob in the active ob

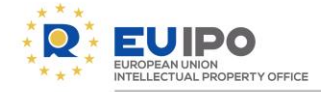

### **Text Generation**

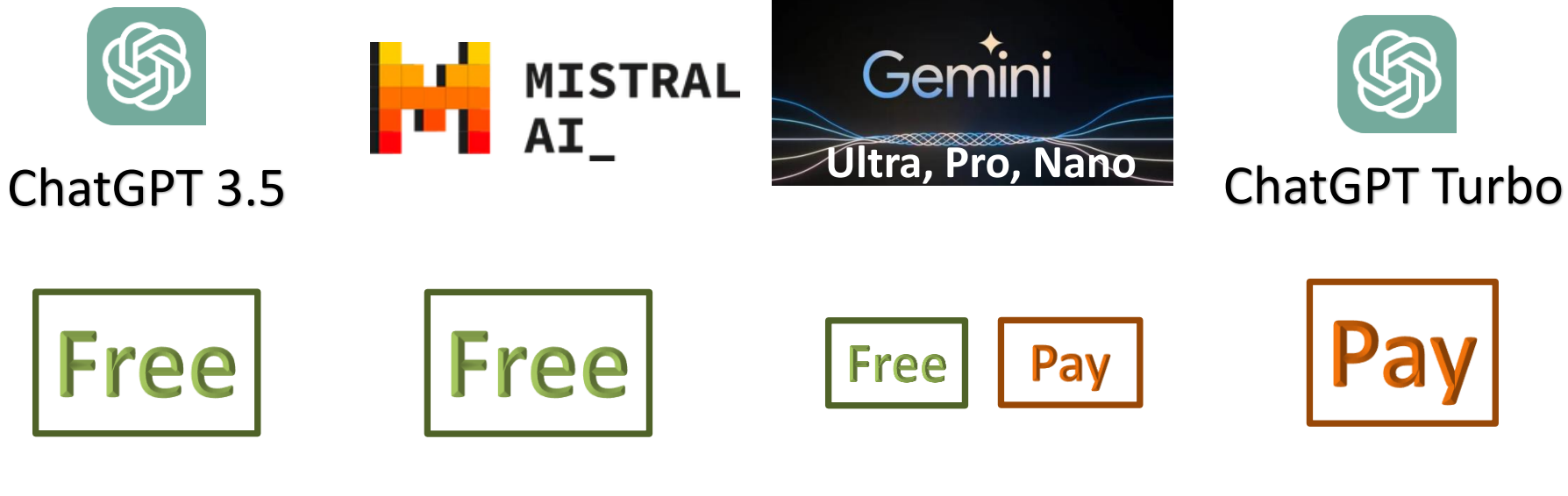

**4.096 tokens** (8 pages, 3k words) **32.000 tokens** (60 pages 25k words)

**128.000 tokens** (240 pages, 100k words)

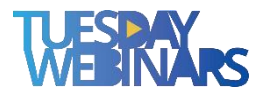

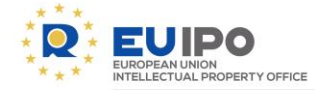

## **Large Language Model - Context Window**

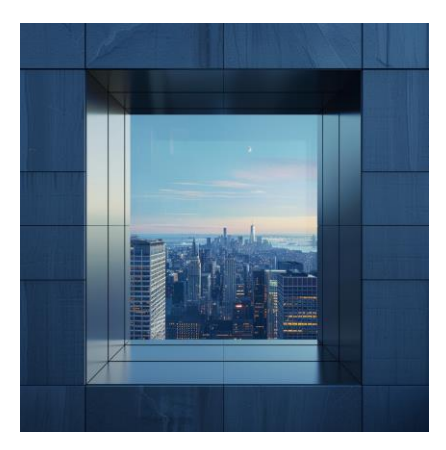

**4.096 tokens** (8 pages, 3k words)

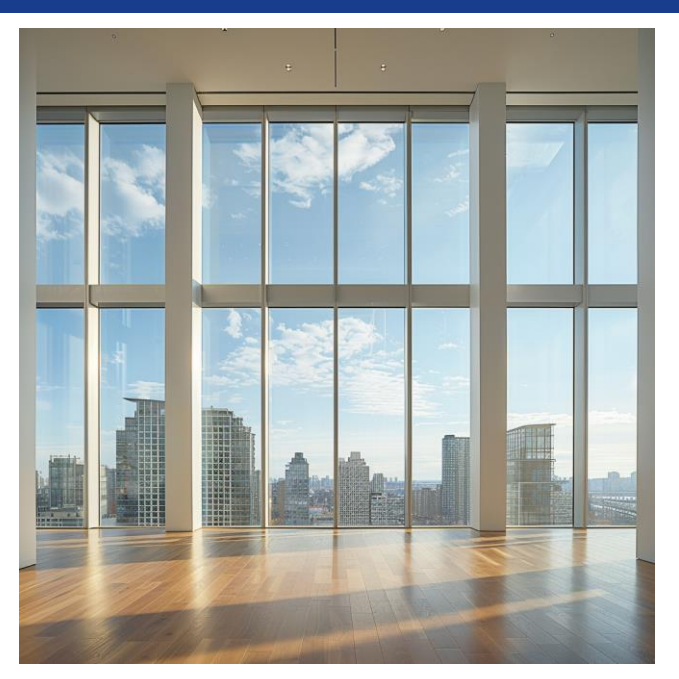

## ChatGPT 3.5 ChatGPT Turbo/Gemini

**128.000 tokens** (240 pages, 100k words)

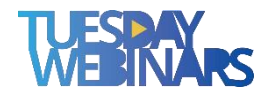

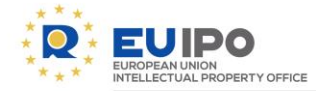

## **Text Generation – Comparing Models**

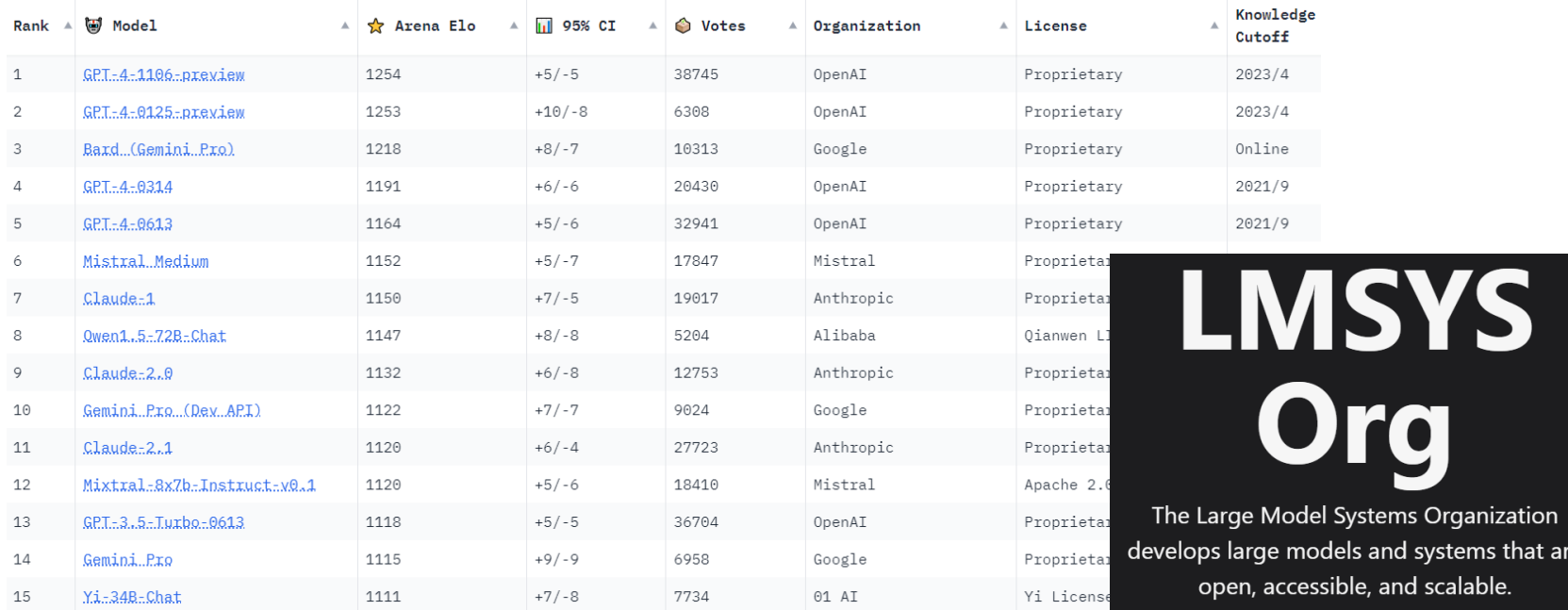

https://lmsys.org/

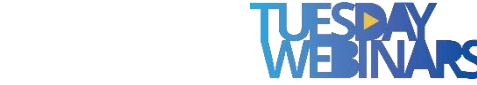

You can also try the voting demo:<https://arena.lmsys.org/>

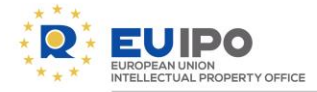

### **Image Creation**

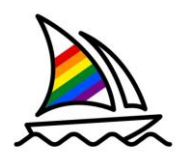

MIdjourney<br> <https://www.midjourney.com/> [https://stablediffusionweb.com](https://stablediffusionweb.com/) <https://www.bing.com/images/create>

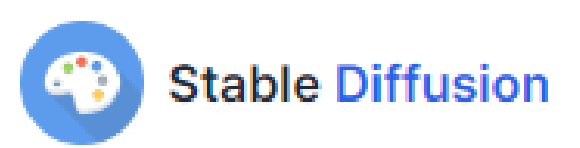

DALL-E3

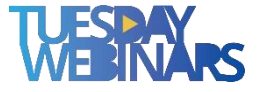

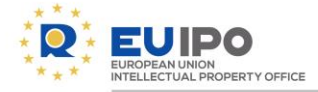

### **Image Creation**

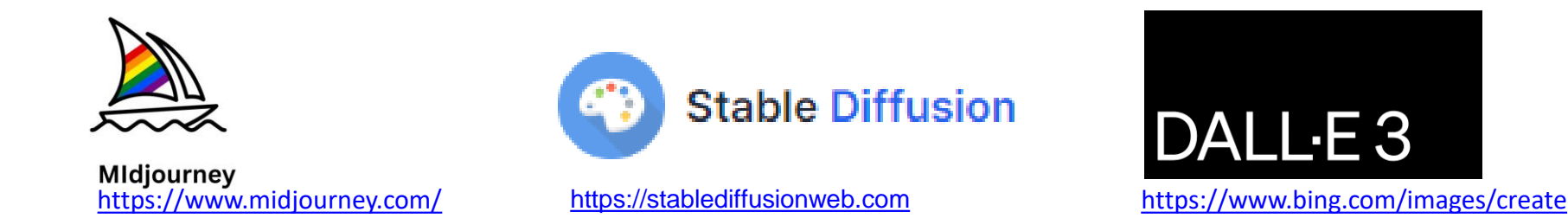

**Prompt 1:** 'lion on a beach, sitting on a towel.'

**Prompt 2:** 'Stunning, ultra-realistic photo. Lion on a beach, sitting on a towel. Captured on a CANON EOS 5D 40mm f/2 CF lens. Aperture of f/4, ISO 400 and a shutter speed of 1/200 second. The image is a breathtaking piece of photographic art, skilfully capturing the perfect balance of form and function.'

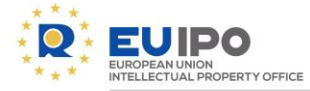

**Stunning, ultra-realistic photo. Lion on a beach, sitting on a towel. Captured on a CANON EOS 5D 40mm f/2 CF lens. Aperture of f/4, ISO 400 and a shutter speed of 1/200 second. The image is a breathtaking piece of photographic art, skilfully capturing the perfect balance of form and function.**

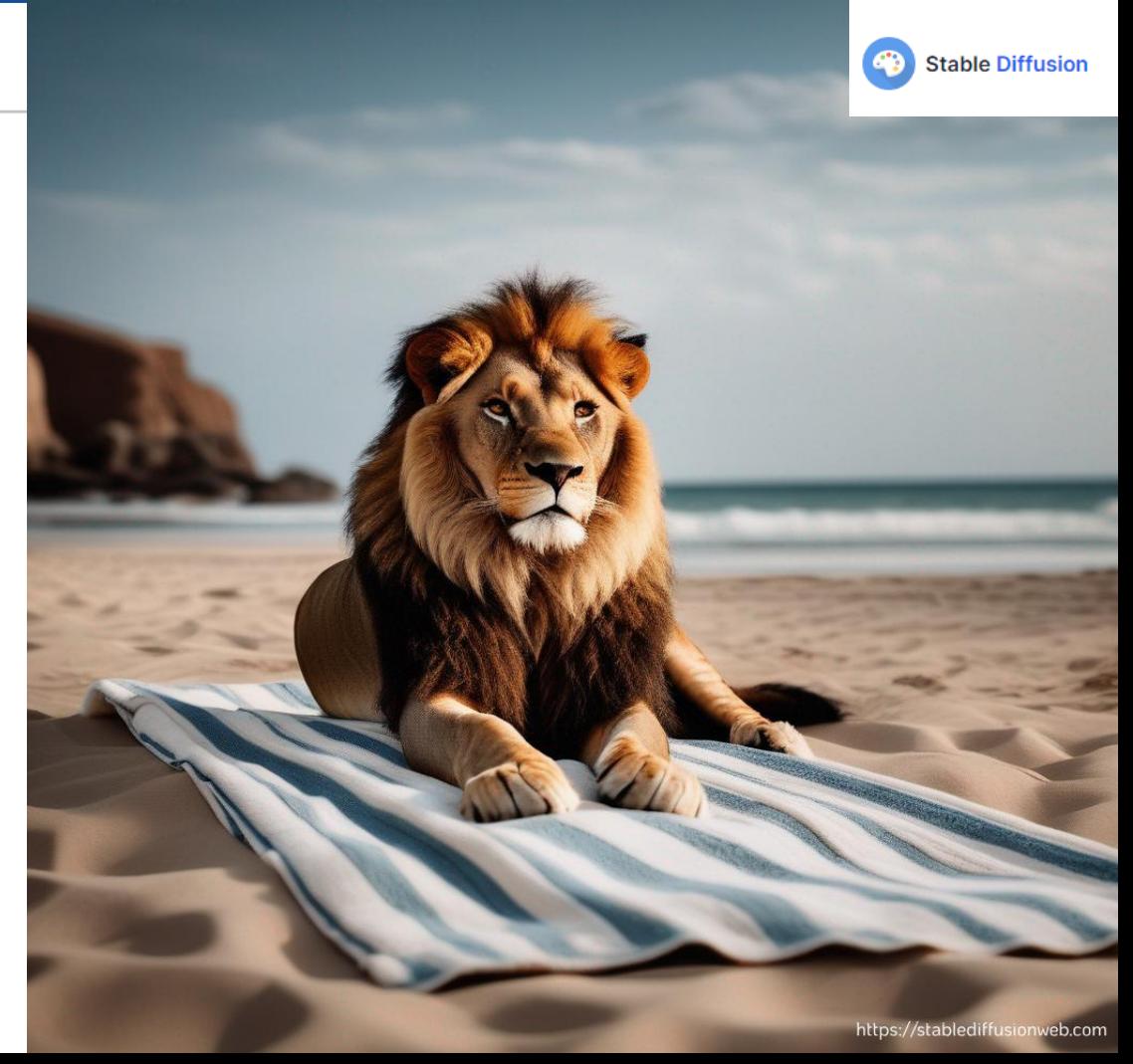

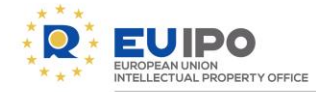

**Stunning, ultra-realistic photo. Lion on a beach, sitting on a towel. Captured on a CANON EOS 5D 40mm f/2 CF lens. Aperture of f/4, ISO 400 and a shutter speed of 1/200 second. The image is a breathtaking piece of photographic art, skilfully capturing the perfect balance of form and function.**

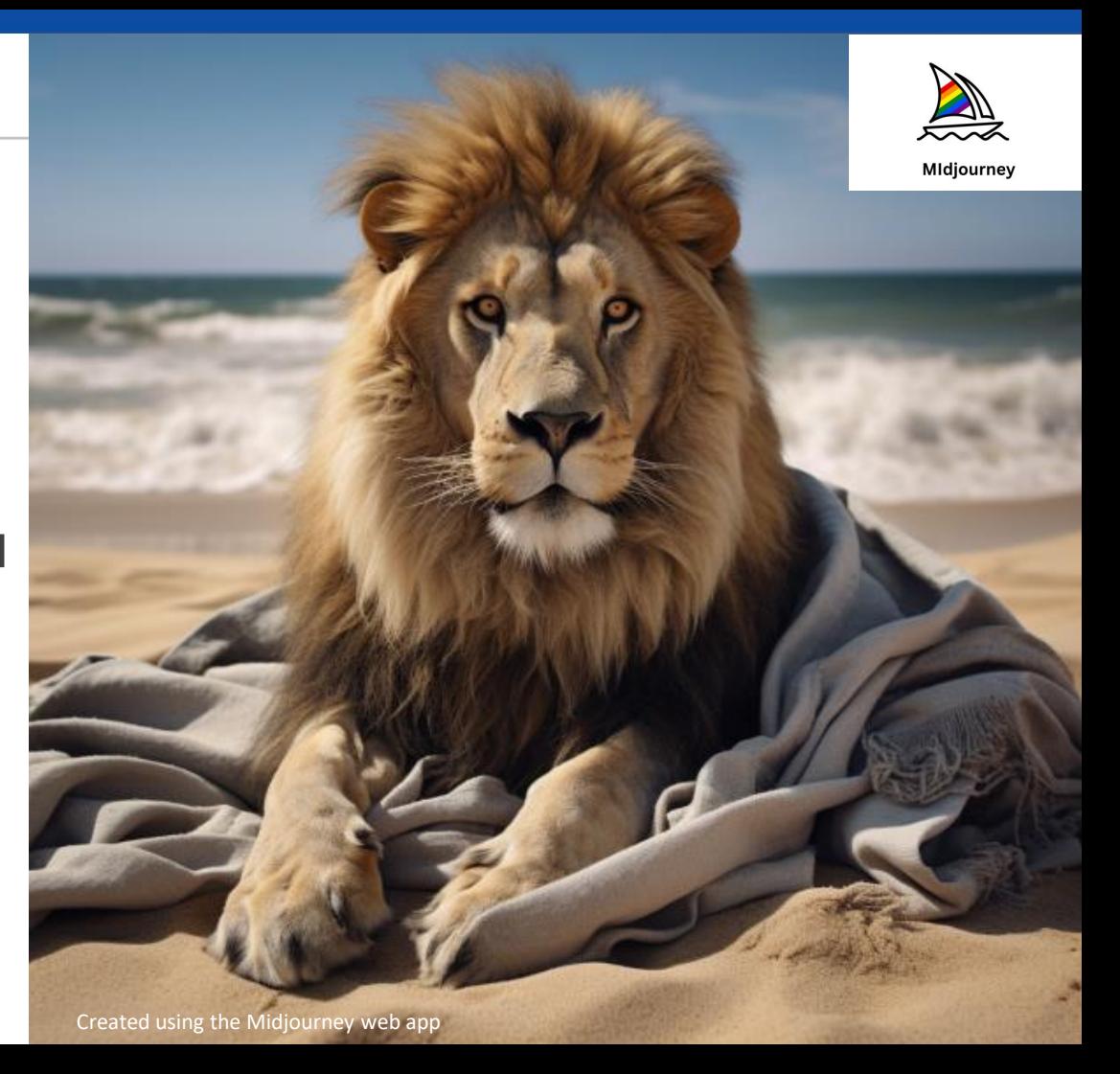
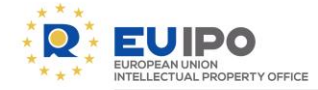

### **Some tools using Generative AI**

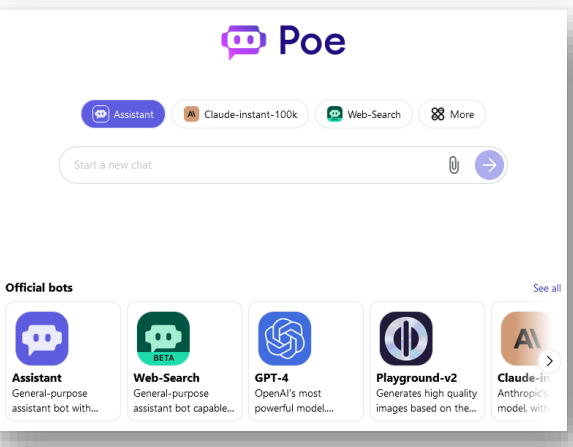

### [https://www.poe.com](https://www.poe.com/) [https://www.summarize.tech](https://www.summarize.tech/) [https://www.fakeyou.com](https://www.fakeyou.com/)

#### summarize.tech Summary of Metaverse explained: Decentraland This is an AI aenerated summany. There may be inaccuracies. • The areen links below are Amazon affiliate links where summarize tech may earn a commission. Summarize another video · Purchase summarize.tech Premium

#### $00:00:00 - 00:05:00$

In the "Metaverse explained: Decentraland" YouTube video, the speaker introduces Decentraland, a metaverse project accessible via computer without virtual glasses. Upon logging in, users can move around the central plaza, interact with others, and access information about events. They can teleport to various locations, including exhibitions and buildings, some of which contain NFTs. The speaker demonstrates how easy it is to access a building and view NFTs. Decentraland also allows users to link external websites and promotional activities to buildings, creating a seamless integration of online presence both within and outside the metaverse. Users can explore different areas and quickly teleport to specific locations, such as Glazed Labs, a law firm with a video and other interesting elements.

See more

Copyright @ 2024 Summarize, LLC. All rights reserved. - Terms of Service - Privacy Policy - As an Amazon Associate, summarize tech earns from qualifying purchases.

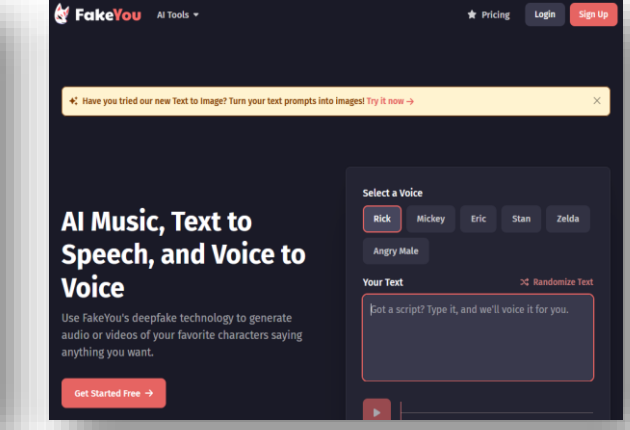

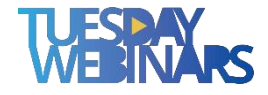

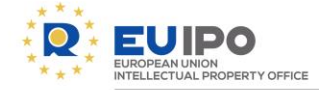

HeyGen

### **Some tools using Generative AI**

### [https://www.heygen.com](https://www.heygen.com/) [https://www.pika.art](https://www.pika.art/)

### Al-powered video creations at scale

Effortlessly produce studio quality videos with Algenerated avatars and voices.

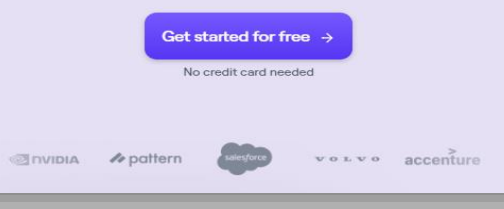

### Explore My library water glass, neon, promotion movie, cinematic, wave Edit | Retry | 2 Reprompt |  $\lessgtr$  Edit | :  $\Box$  3d animation, a cute boy is standing in a house, sprin  $\Box$ g festival interior, lunar new year, holiday v...

+ Upgrade

8

Describe your story

Pika

 $\equiv$ 

**Get started** 

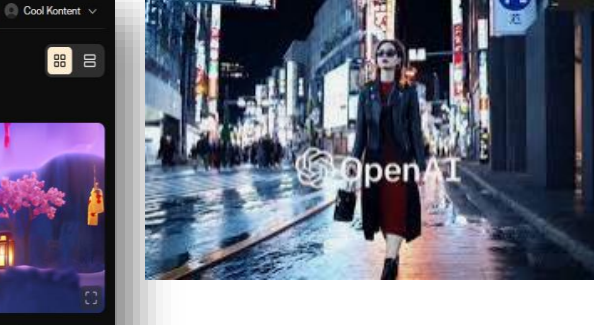

### **and many, many more…**

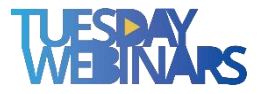

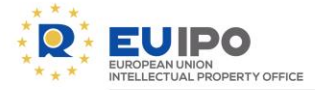

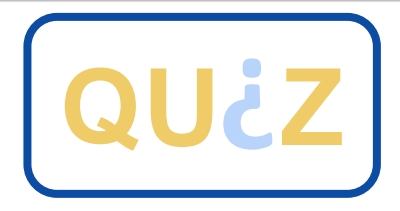

# **What is your Experience so far with this Webinar?**

- 1. I am enjoying very much, keep it going!
- 2. Best webinar ever!
- 3. Presenters are awesome!
- 4. All of the above

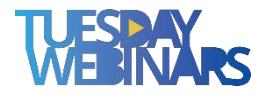

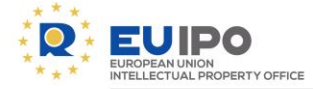

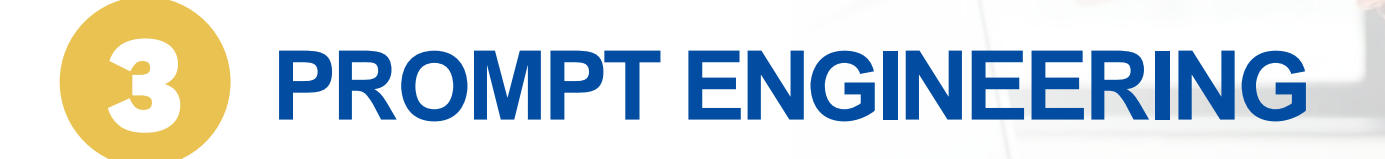

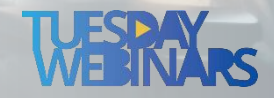

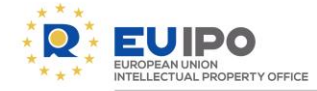

### **PROMPT ENGINEERING**

## **What is prompt engineering**?

**Fine-tuning** your questions to get the best and most relevant answers from the **GenAI** system

# **Judge a man by his questions rather than his answers**

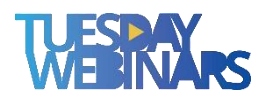

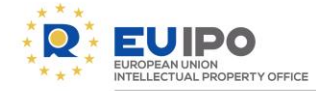

### **PROMPT ENGINEERING**

## **What is prompt engineering**?

**Fine-tuning** your questions to get the best and most relevant answers from the **GenAI** system

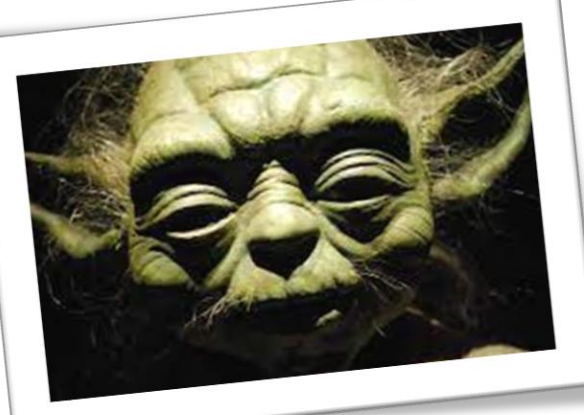

# **Expected Answers Good Questions Brings**

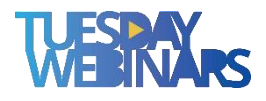

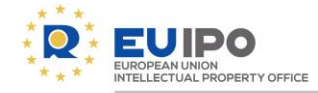

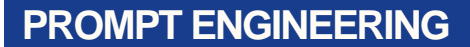

# **How to properly write commands?**

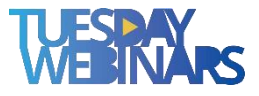

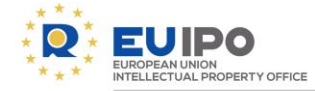

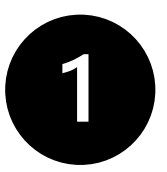

### **Be clear and specific: Provide context, task and purpose**

- *1. You are a representative who wants to register a client's EUTM.*
- *2. Your task is to write an application letter.*
- *3. To register your client's mark.*

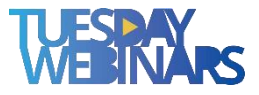

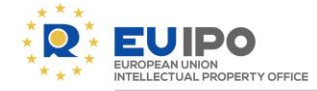

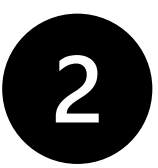

### **Use delimiters to clearly indicate distinct parts of the input.**

*Could you explain 'generative AI' to a 12-year-old kid?*

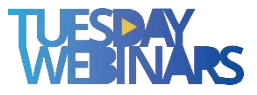

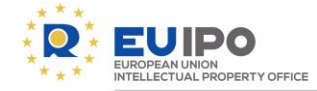

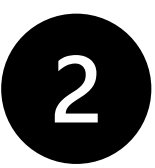

### **Use delimiters to clearly indicate distinct parts of the input.**

*Summarise the text delimited by triple backticks into a single sentence: ```{text}```*

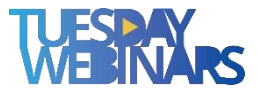

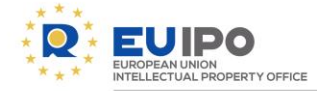

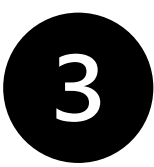

## **Ask for a structured output (HTML, JSON, lists…).**

*Generate a list of three made-up book titles along with their authors and genres. Provide them in the following format:* 

- *Book ISBN*
- *Title: X*
- *Author: Y*
- *Genre: Z*

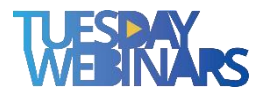

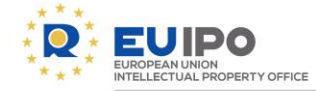

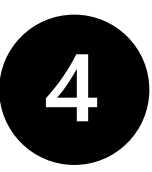

### **Provide one or more examples (***few-shot* **prompting).**

*Your task is to answer in a consistent style.*

*<child>: Teach me about patience.*

*<grandparent>: The river that carves the deepest valley flows from a modest spring; the grandest symphony originates from a single note; the most intricate tapestry begins with a solitary thread.*

*<child>: Teach me about resilience. <grandparent>:*

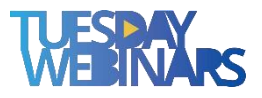

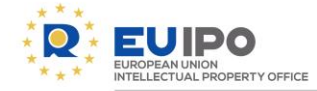

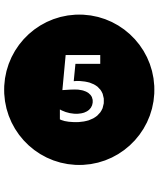

## **Iterative prompting using an output as another input (chain-of-thought prompting).**

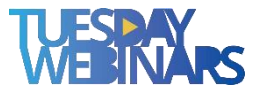

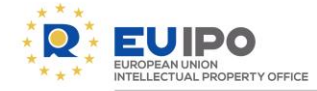

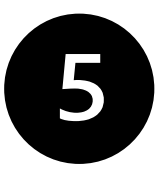

## **Iterative prompting using an output as another input (chain-of-thought prompting).**

- Start with a simple prompt
- *1. Your task is to make a summary in Spanish of the piece of news delimited by triple backticks.*

*Piece of news: ```{piece\_news}```*

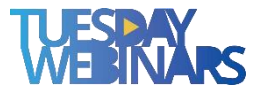

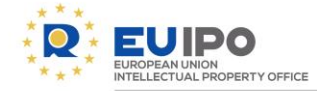

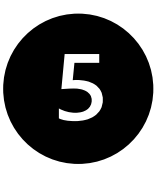

### **Iterative prompting using an output as another input.**

- *1. Your task is to make a summary in Spanish of the piece of news delimited by triple backticks. Piece of news: ```{piece\_news}```*
- *2. Format the text as HTML that can be used in a website. Bear in mind that the odd lines must be headings.*

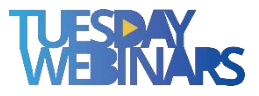

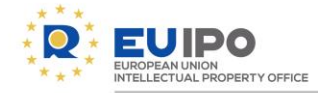

### **PROMPT ENGINEERING**

# **Principles:**

- 1. Be clear and specific (focus on the topic).
- 2. Delimit your text to differentiate them from your instructions.
- 3. Request structured outputs.
- 4. Provide examples.
- 5. Talk iteratively with the model.

### **PRACTICE MAKES BETTER!**

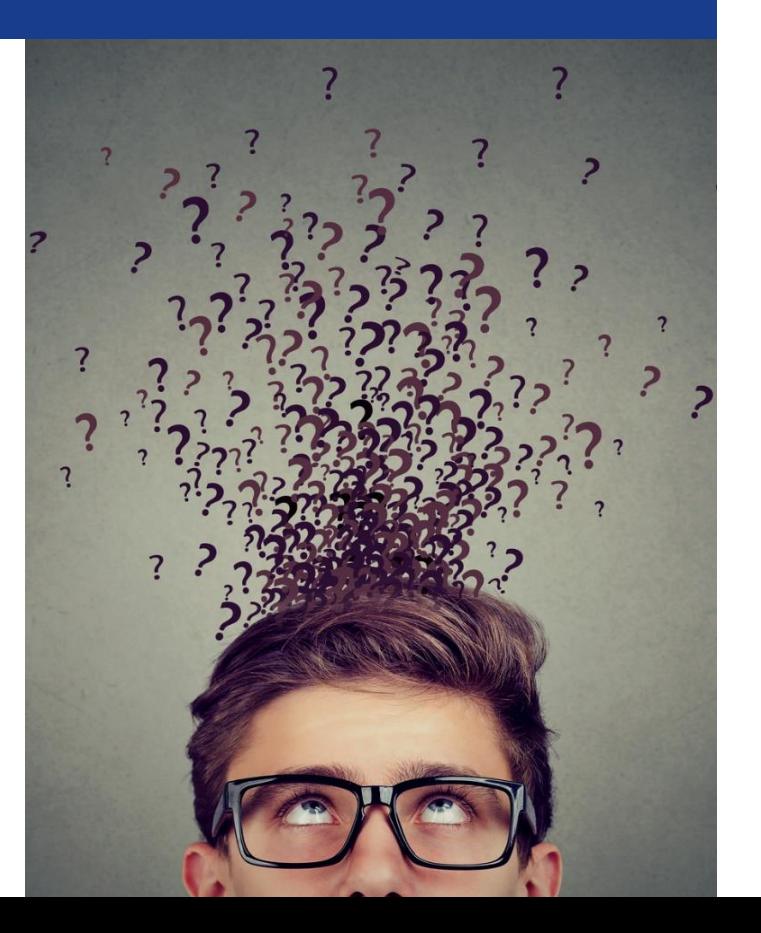

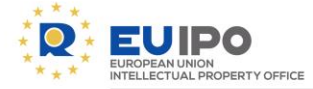

# **GENERATIVE AI AND IP**

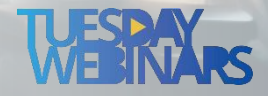

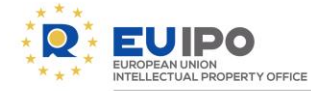

### **GENERATIVE AI AND LEGAL PROFESSION**

## Potential Impact of **Generative AI** on **Legal Profession** and **IP Industry.**

### **1. Efficiency Enhancement**

Generative AI has the potential to optimise legal workflows, leading to more streamlined and cost-effective processes.

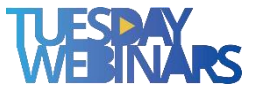

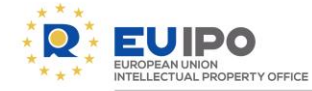

### **GENERATIVE AI AND LEGAL PROFESSION**

## Potential Impact of **Generative AI** on the **legal Profession** and **IP industry**

### **1. Efficiency Enhancement**

Generative AI has the potential to optimise legal workflows, leading to more streamlined and cost-effective processes.

### **2. Augmented Decision-Making**

The technology empowers legal professionals with advanced analytical insights, which help them make better-informed decisions. Case Analysis and Prediction:

- quickly analyse historical information
- identify weaknesses/strengths
- provide recommendations and potential outcomes

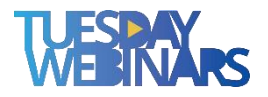

Law & Politics

### Artists and Illustrators Are Suing Three A.I. Art Generators for Scraping and 'Collaging' Their **Work Without Consent**

The plaintiffs claim the A.I. tools have unlawfully scraped and used their artwork in training datasets.

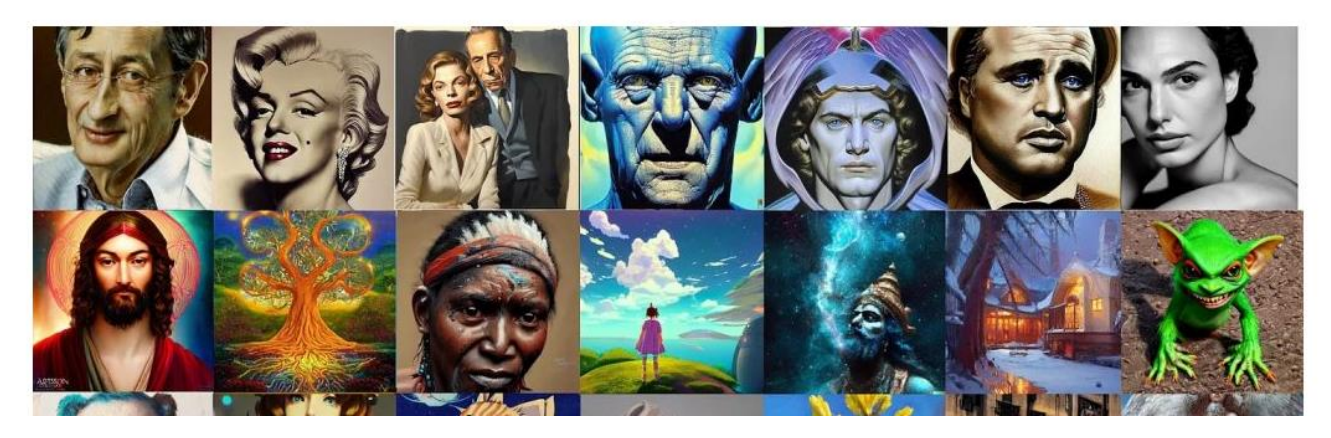

**Are the creations of Generative AI infringing copyright? Are AI generators using artworks without consent to build their training sets?**

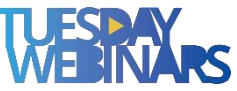

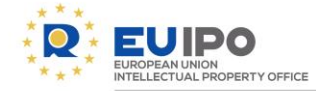

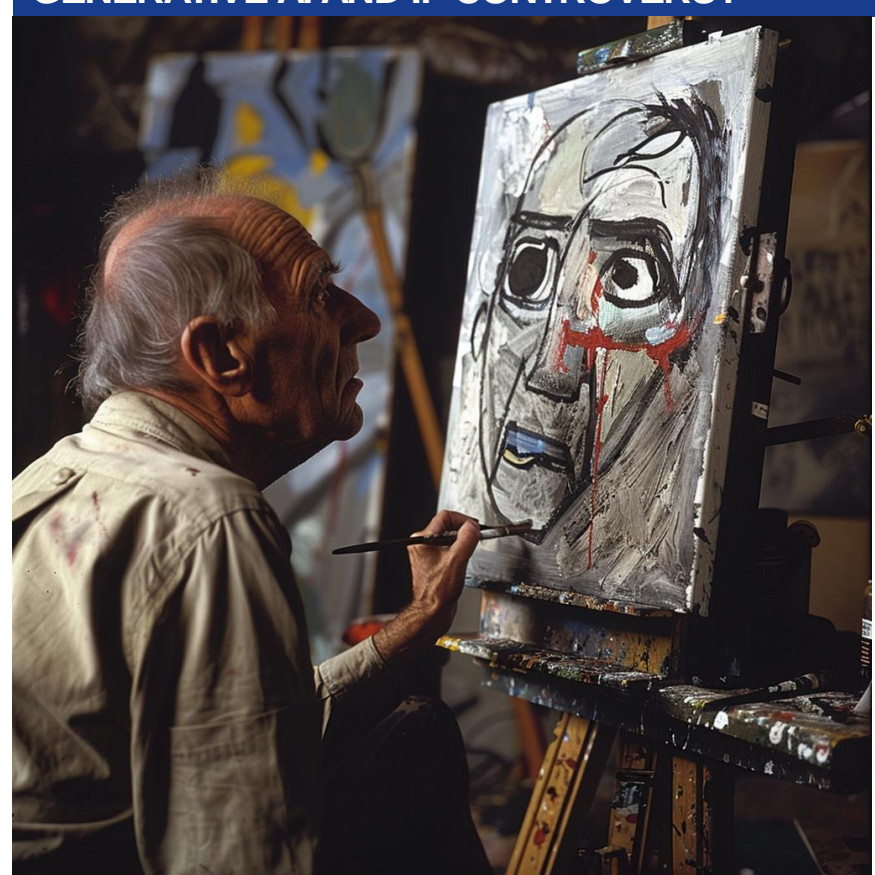

*'Good artists copy, great artists steal.'* 

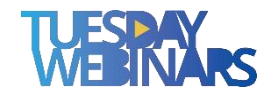

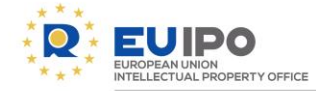

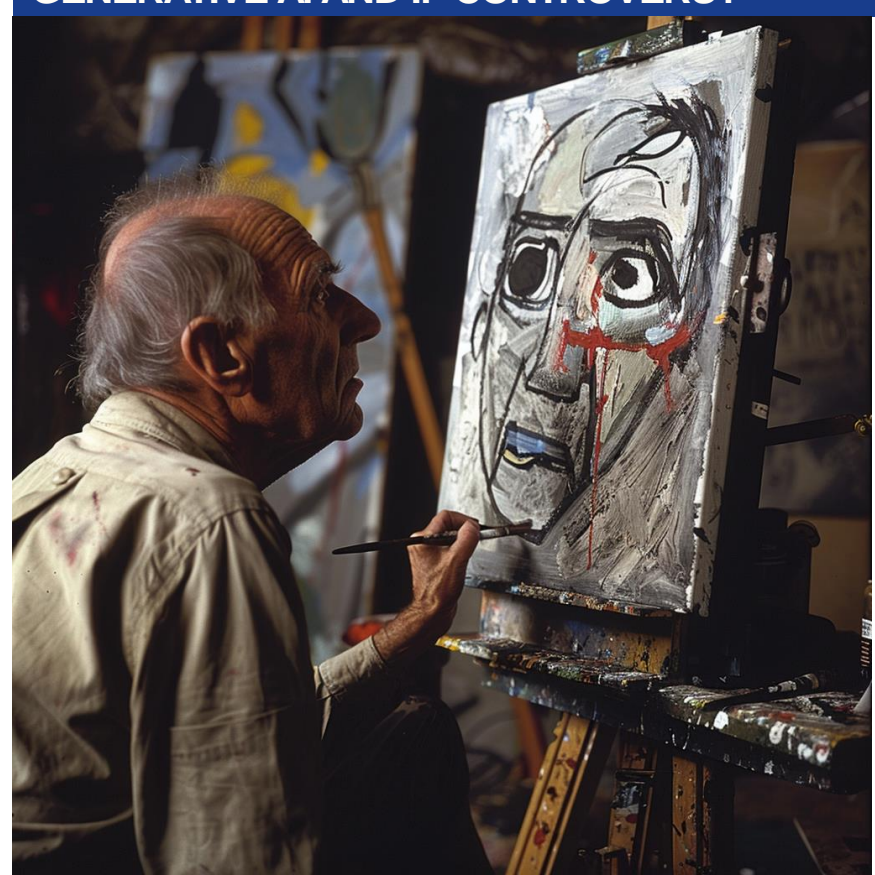

*'Good artists copy, great artists steal.'* 

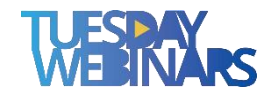

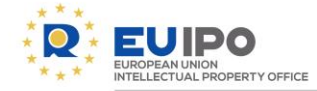

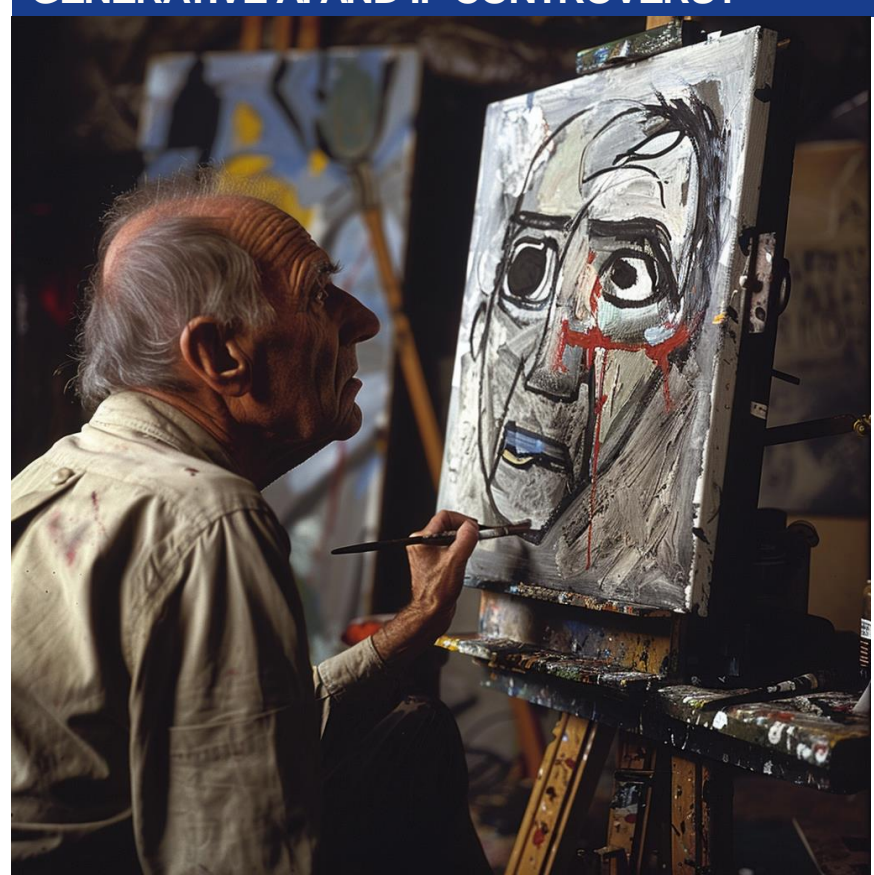

*'Good artists copy, great artists steal.'* 

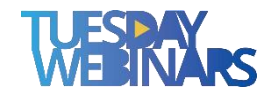

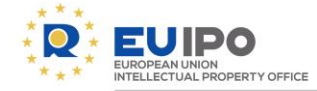

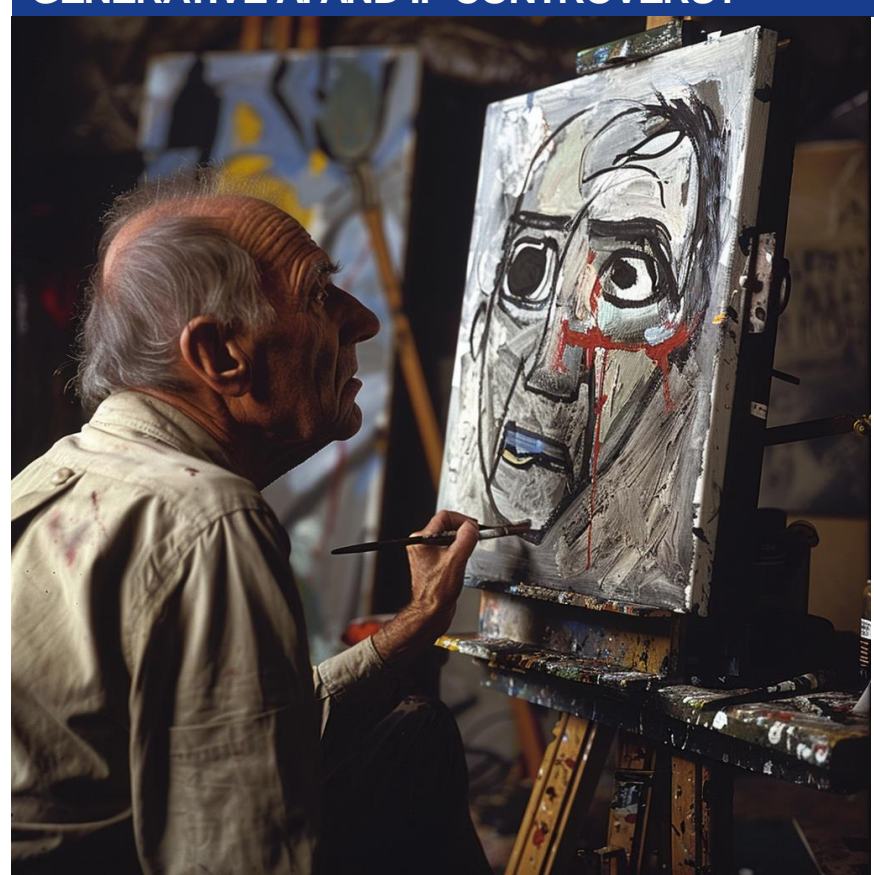

*'Good artists copy, great artists steal.'* 

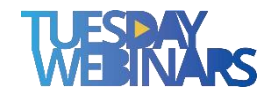

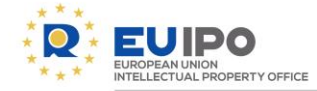

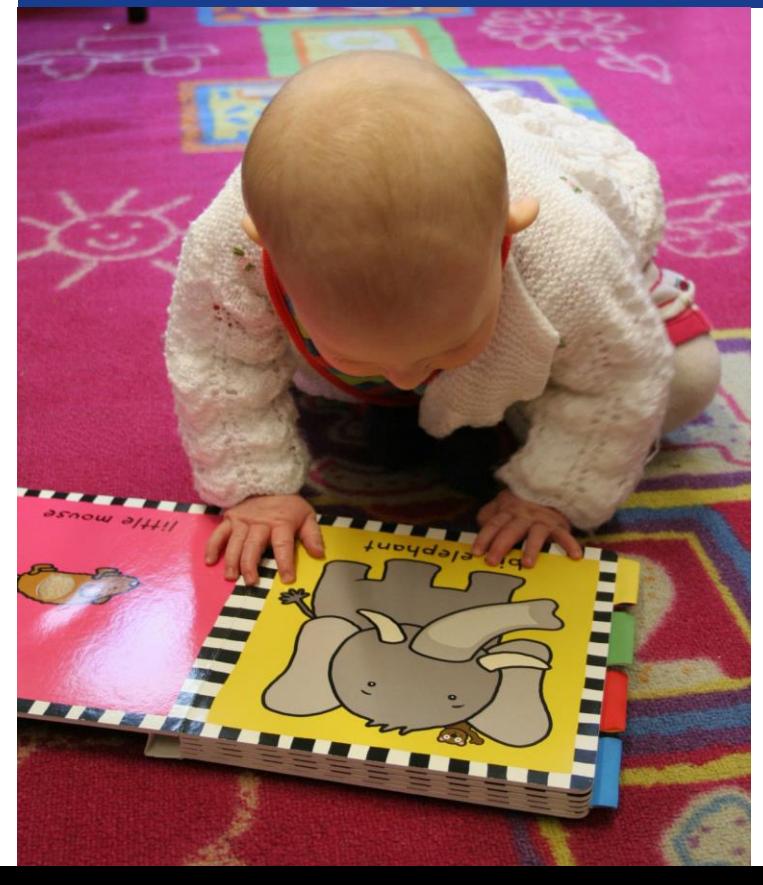

*'Good artists copy, great artists steal.'* 

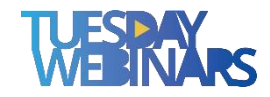

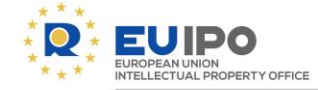

### **Exercise: Creating an influencer**

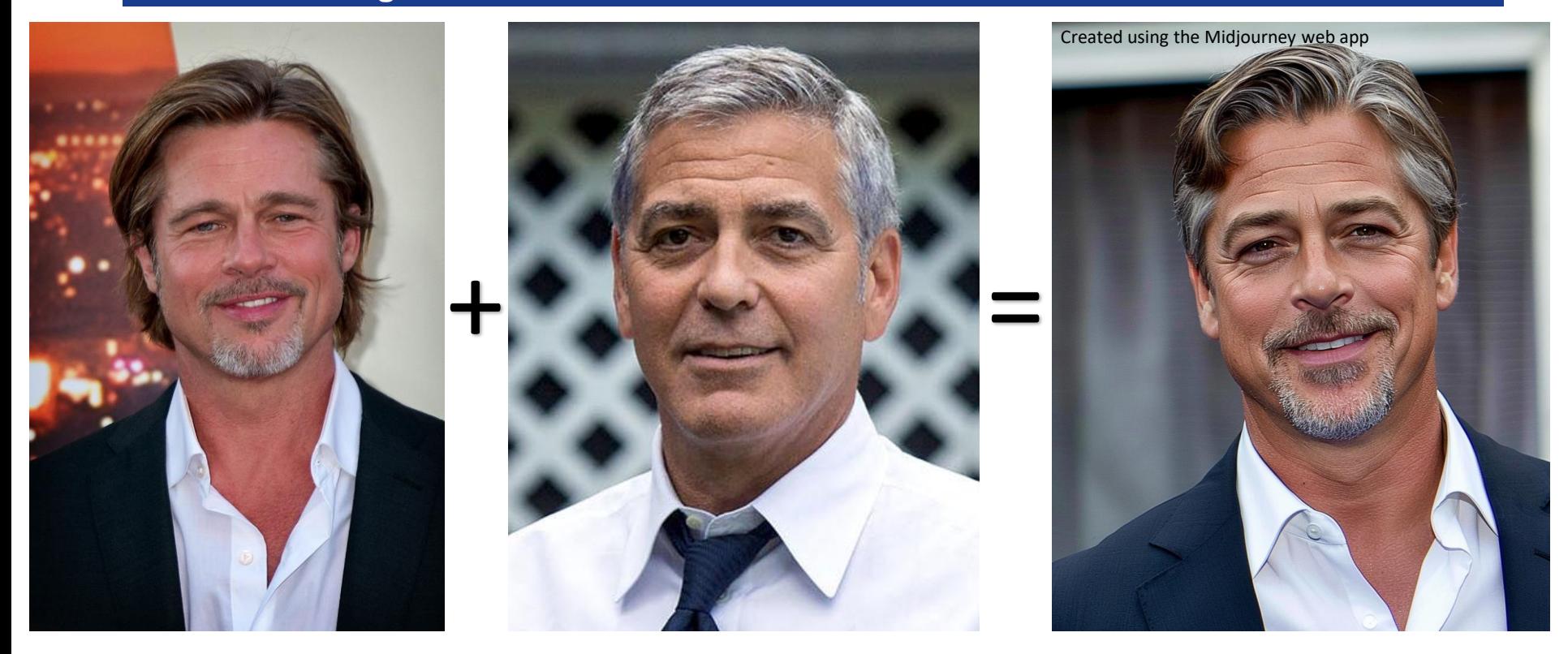

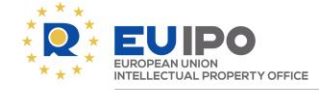

### **Exercise: Creating an influencer**

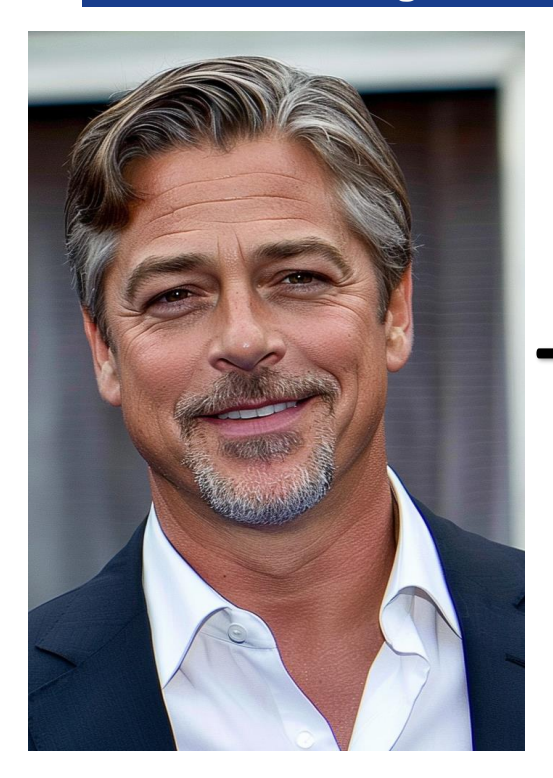

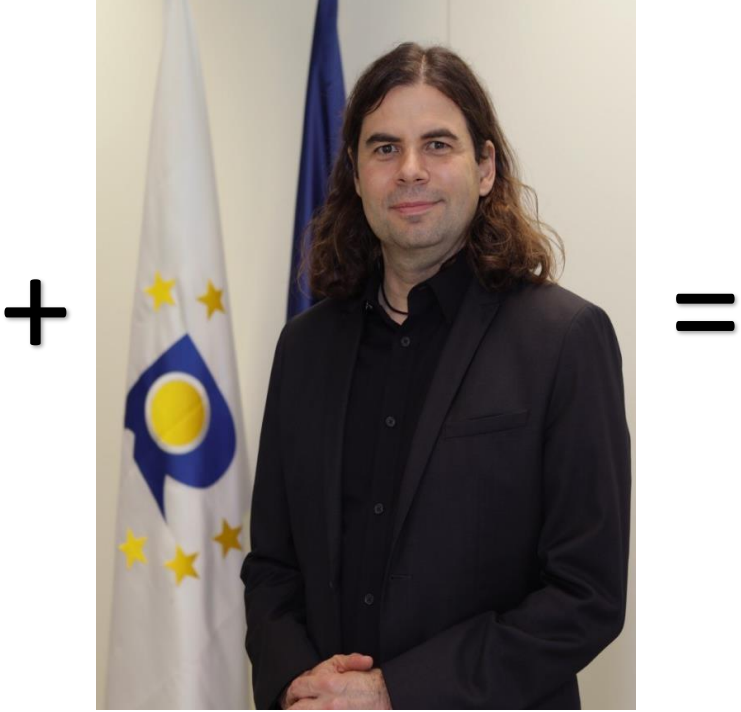

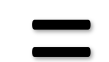

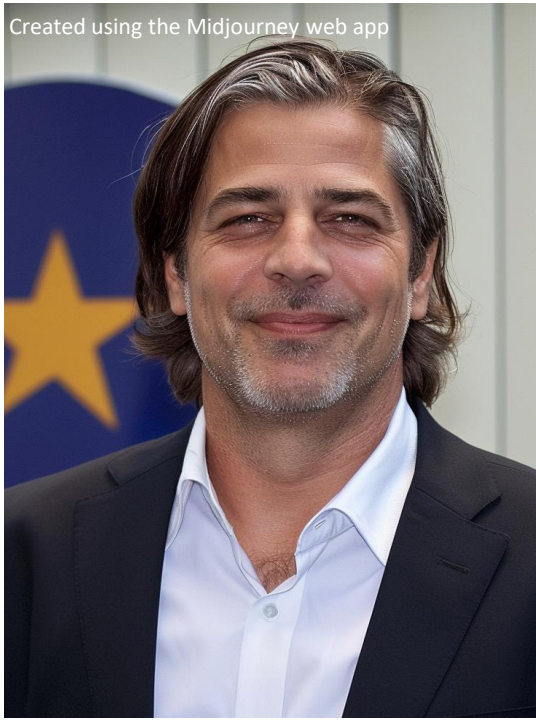

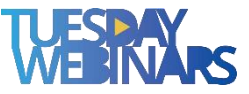

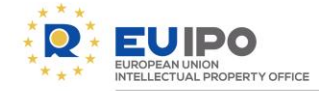

### **TRADE MARK DENOMINATION**

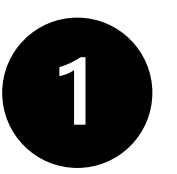

*You are a representative who wants to register a client's EUTM at the EUIPO. Your client's business consists of selling fruit - specialising in apples. Your task is to suggest a list of names for his company related to his business that can be registered according to the EUTM rules.*

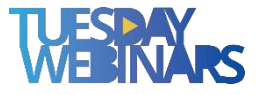

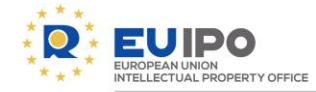

#### **TRADE MARK DENOMINATION**

#### ChatGPT

When suggesting a name for your client's company related to selling apples, it's important to ensure that the name meets the requirements for registration as a European Union Trade Mark (EUTM) according to the rules set by the EUIPO (Europear *You are a repre* <sup>Union Intellectual Property Office). Here are some suggestions that could align with S EUTM at the *the client's business and potentially meet the registration criteria:*</sup>

- 
- 
- 
- **business that c** *a* AppleGrove Enterprises *BS.* 
	- 5. OrchardFresh Foods
	- 6. AppleHaven Trading
	- 7. JuicyApple Ventures
	- 8. ApplePeak Producers
	- 9. OrchardBliss GmbH
	- 10. AppleLand Distribution

When suggesting a name, it's essential to ensure that it is distinctive, not descriptive or generic, and does not infringe on existing trademarks. Additionally, it's advisable to conduct a thorough trademark search to verify the availability of the proposed name and to consult with legal experts specializing in trademark law to ensure compliance with EUTM regulations.

*EUIPO. Your cli specialising in apples. Your task is to suggestion a crispapple Co. a for the company related to his for his for a list for the atest for his for*  $\theta$  *<i>for the company related to his for the analyze for the supple company rel* 

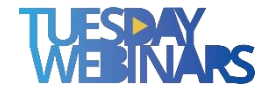

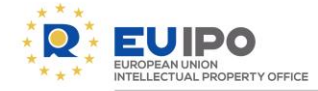

### **TRADE MARK LOGO**

### Create a **LOGO for a company that sells apples with the word 'Juicy Apple Ventures 4U'**

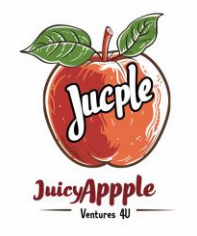

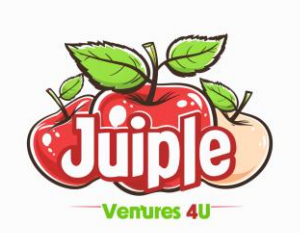

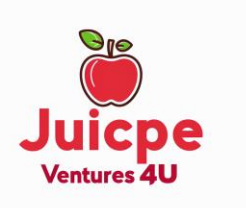

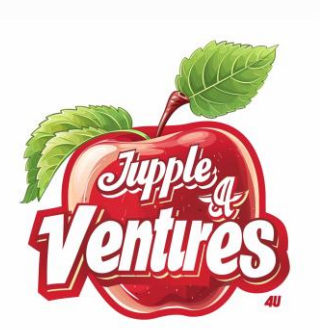

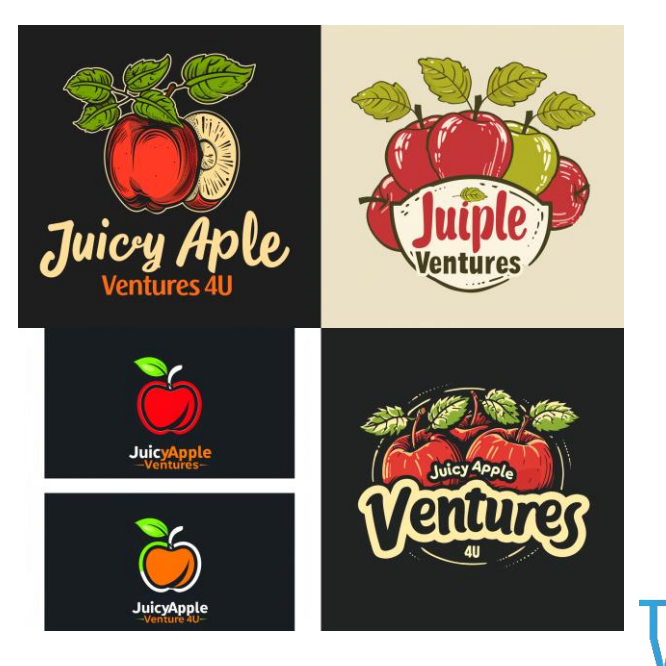

Created using the Midjourney web app

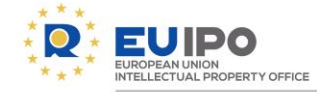

### **NICE CLASS RECOMMENDATION**

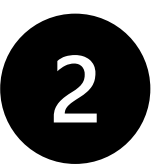

*You are a representative who wants to register a client's EUTM at the EUIPO. Your client's business consists of providing the following ";" separated goods and services:* 

*```fresh apples; apple pies; apple chips; stewed apples; apple puree; apple juice; apple skin cream.```*

*Your task is to suggest the proper Nice Classes for the aforementioned goods and services.*

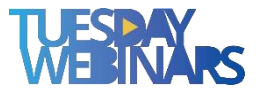

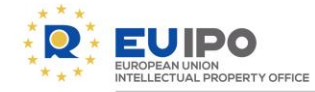

### **NICE CLASS RECOMMENDATION**

#### **ChatGPT**

To properly register your client's EUTM (European Union Trademark) at the EUIPO (European Union Intellectual Property Office), we need to classify the goods and services according to the You are a representation system: Based of the provided list, here are the suggested three classes for **the** 

- *separated* <sup>1.</sup> Fresh apples; apple pies; apple chips; stewed apples; apple puree; apple juice:
	-
- <sup>o</sup>``*fresh ap*<br>pies; apple pies; and vegetables; apple products; pastry and confectionery; apple **apple of pureer; apple of the chips; step:**  $\Omega$
- *juice; appl* . Nice Class 32: Fruit juices; fruit beverages
	- 2. Apple skin cream:

n o p

*Your task* is the properties of the properties and cleaning preparations *ned* 

goods and services would be classified into Nice Classes 29, 30, 32, and 3 for the EUTM registration process. This classification ensures that your trademark is properly categorized and protected under relevant classes.

*EUIPO. Your client's business consists of providing the following ";"* 

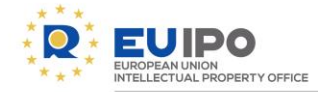

### **SUMMARY**

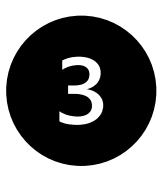

*You are a representative who wants to register a client's EUTM. The EUIPO has replied to your application for EUTM registration with the so called letter 110: Notice of ground for refusal of an application. Your task consist of summarising the EUIPO's response, which has been added below delimited by triple backticks, highlighting the points for which your client's application has been rejected.*

*L110: ``` {letter\_text}```*

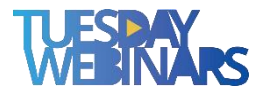

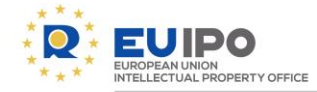

### **SUMMARY**

*has replied to your appliffer als meaning to walk or valled in speaking consumers would perceive Walled the So called letter Your task consist in summarism the EUIPO*, which has <br>distinctive character and is incapable of performing the essential function of a *been added below delir the sending about the sign 'ANDAR' beyond its informational meaning that lighting the points for* 

*L110: ``` {letter\_text}```*

#### ChatGPT

The EUIPO has issued a Notice of Grounds for Refusal of the client's application for a European Union trade mark (EUTM) for the word mark 'ANDAR'. The rejection is based on Article 7(1)(b) and (c) of the EUTMR due to the following reasons:

#### Descriptiveness:

- \* The EUIPO contends that the word 'ANDAR' describes certain characteristics of
- 
- **110***:* Notice of ground for purpose of the goods, falling under the prohibition of Article 7(1)(c) and Article 7(2)

- 
- *which your client's appliant* has a distinctive trademark for the
	- \* Therefore, the sign is considered descriptive and devoid of distinctive character, making it ineligible for registration under Article 7(1)(b) EUTMR.

The applicant has been given a deadline of two months to respond to this communication. Failure to submit observations within this timeframe will result in the rejection of the application for the goods related to sports clothing, sportswear, sports shoes, sports caps and hats, sports socks, headbands, wristbands, articles of clothing shoes, hats, caps, and bandeaux (Class 25), as well as sports equipment, sporting articles, sports training apparatus, bags adapted for sporting articles, and bags specially adapted for sports equipment (Class 28). However, the application may proceed for the remaining goods, namely candles, fragranced candles, and scented candles (Class 4)

# *You are a representati we goods listed in the application, particularly items related to sports clothing and jent's EUTM. The EUIPO*

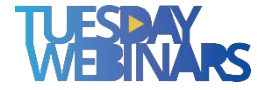

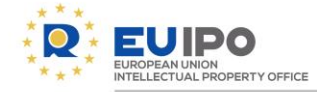

### **GENERATIVE AI AND IP**

# More **Use Cases:**

- Translations
- Tone transformation/Adaptation
- Spell/Grammar check
- Virtual assistants
- Content creation assistance
- Logo and brand analysis
- Meaning of words in all the EU languages
- …

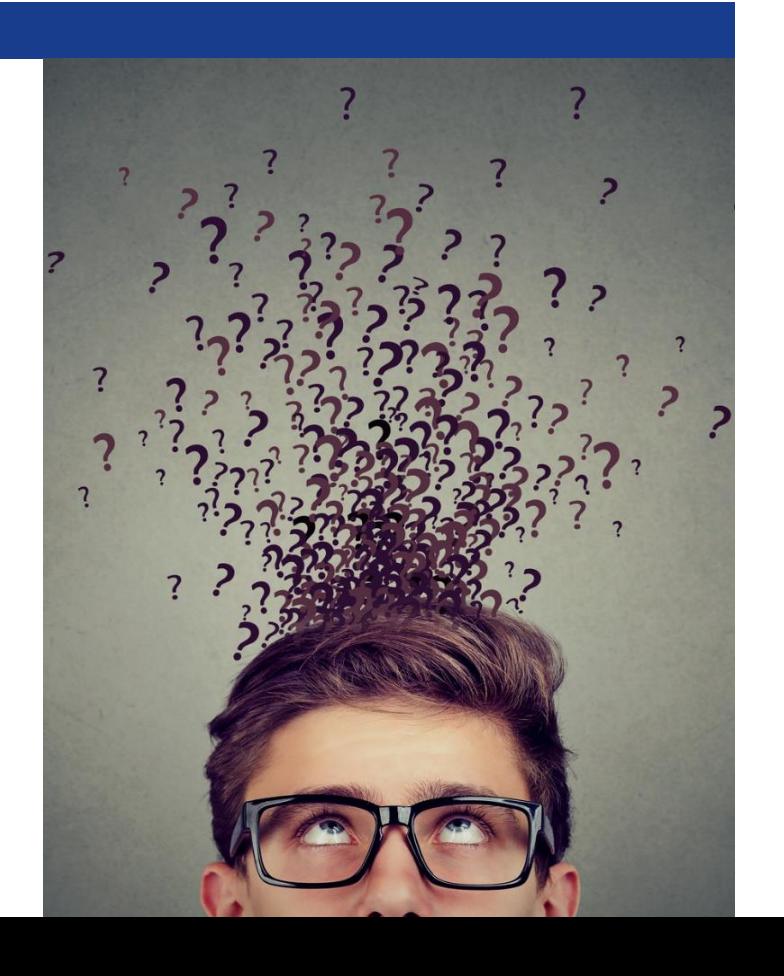

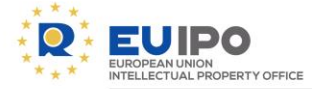

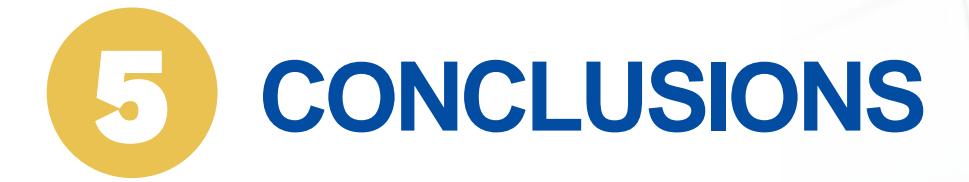

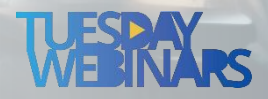
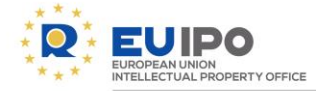

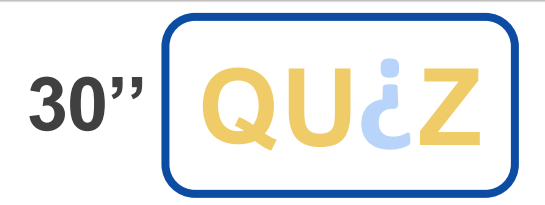

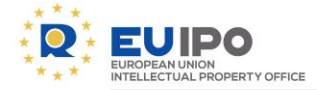

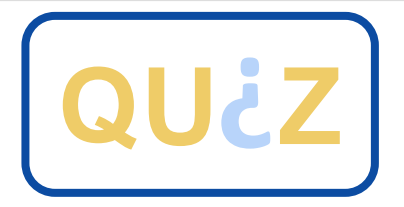

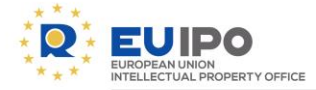

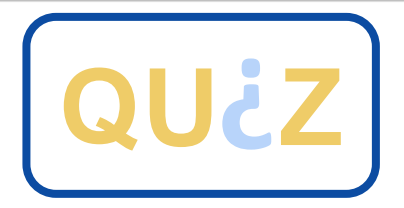

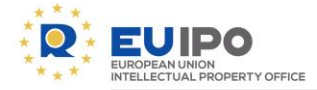

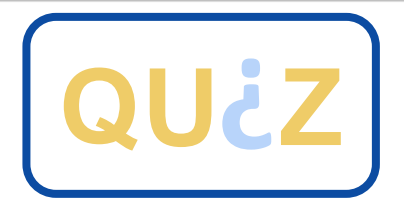

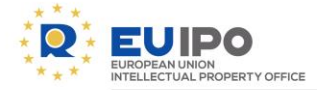

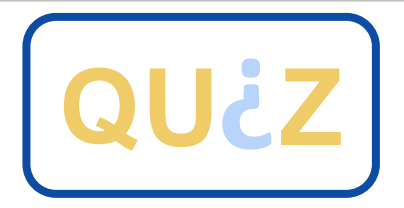

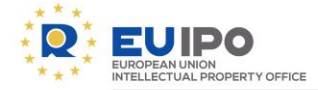

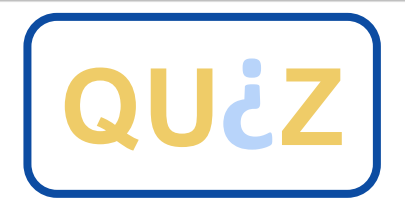

# **1905**

# Albert Einstein's Formula:  $E = mc^2$

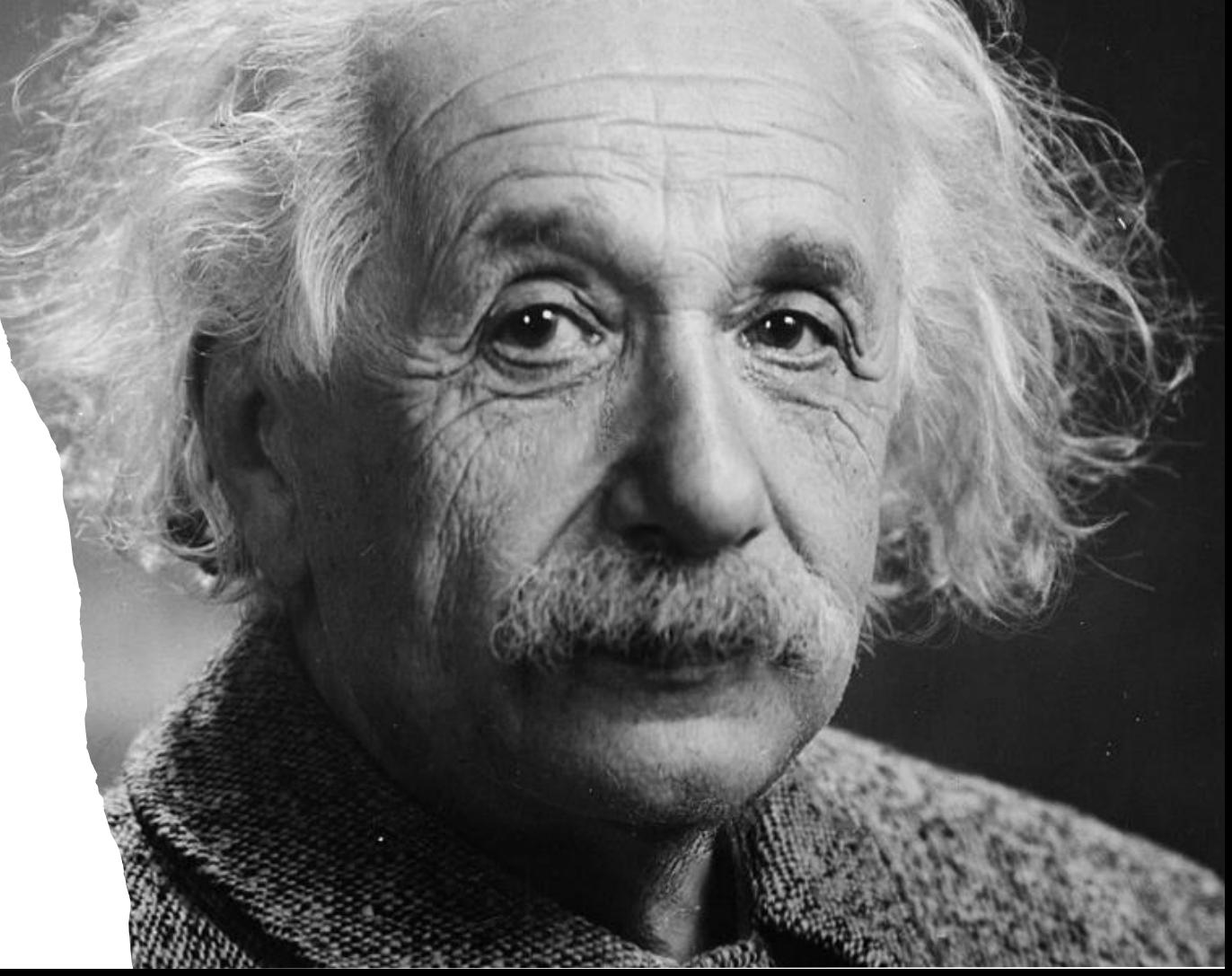

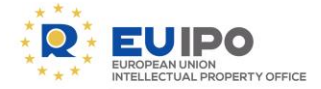

**AUGMENTATION! Miguel's formula 2024**

Human x Technology  $\equiv$  Human<sup>2</sup> **Human x GenAI = Human<sup>3</sup>**

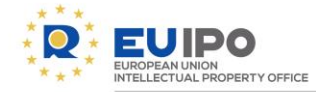

# **This is Digital Transformation**

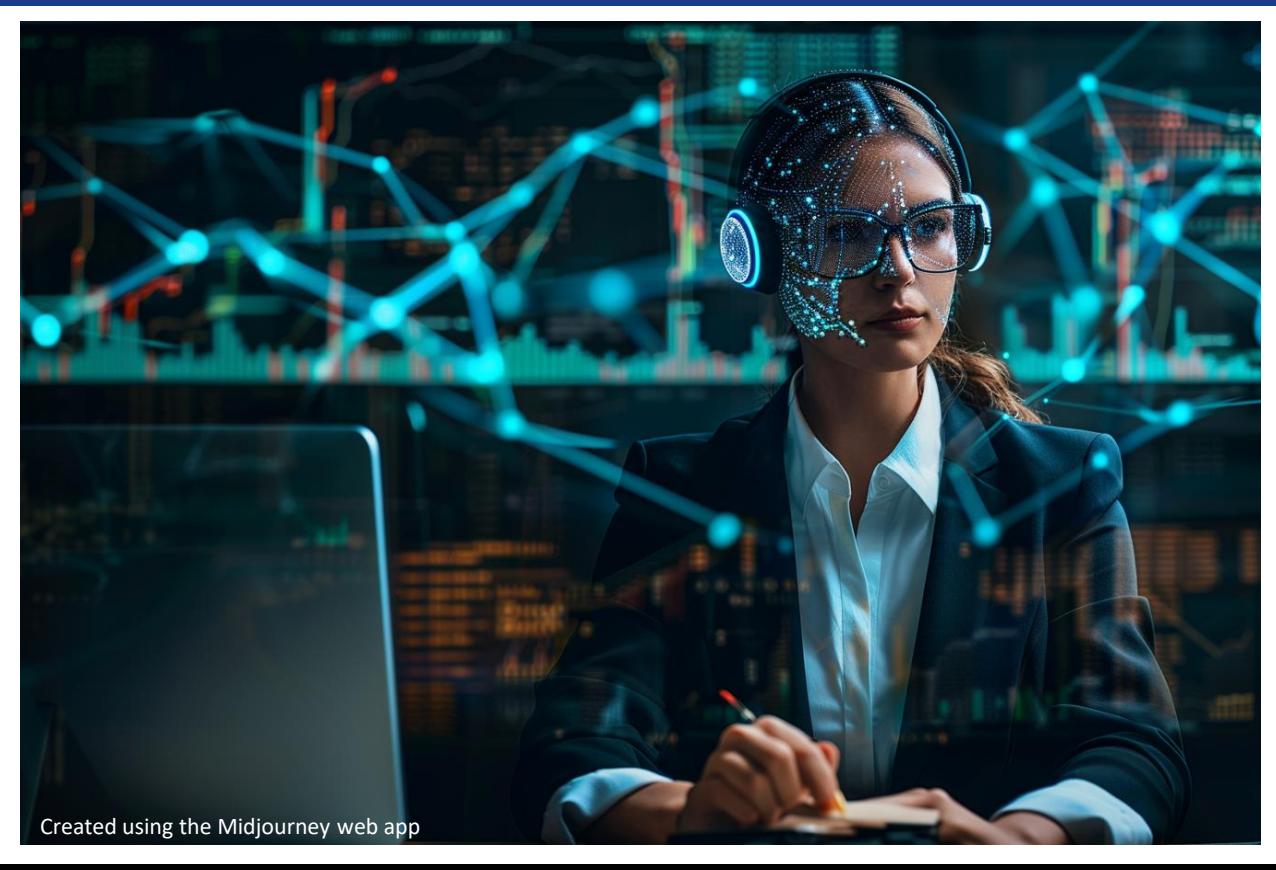

**WESPAY** 

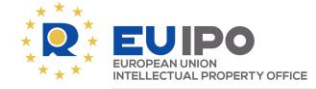

# **This is also Digital Transformation!**

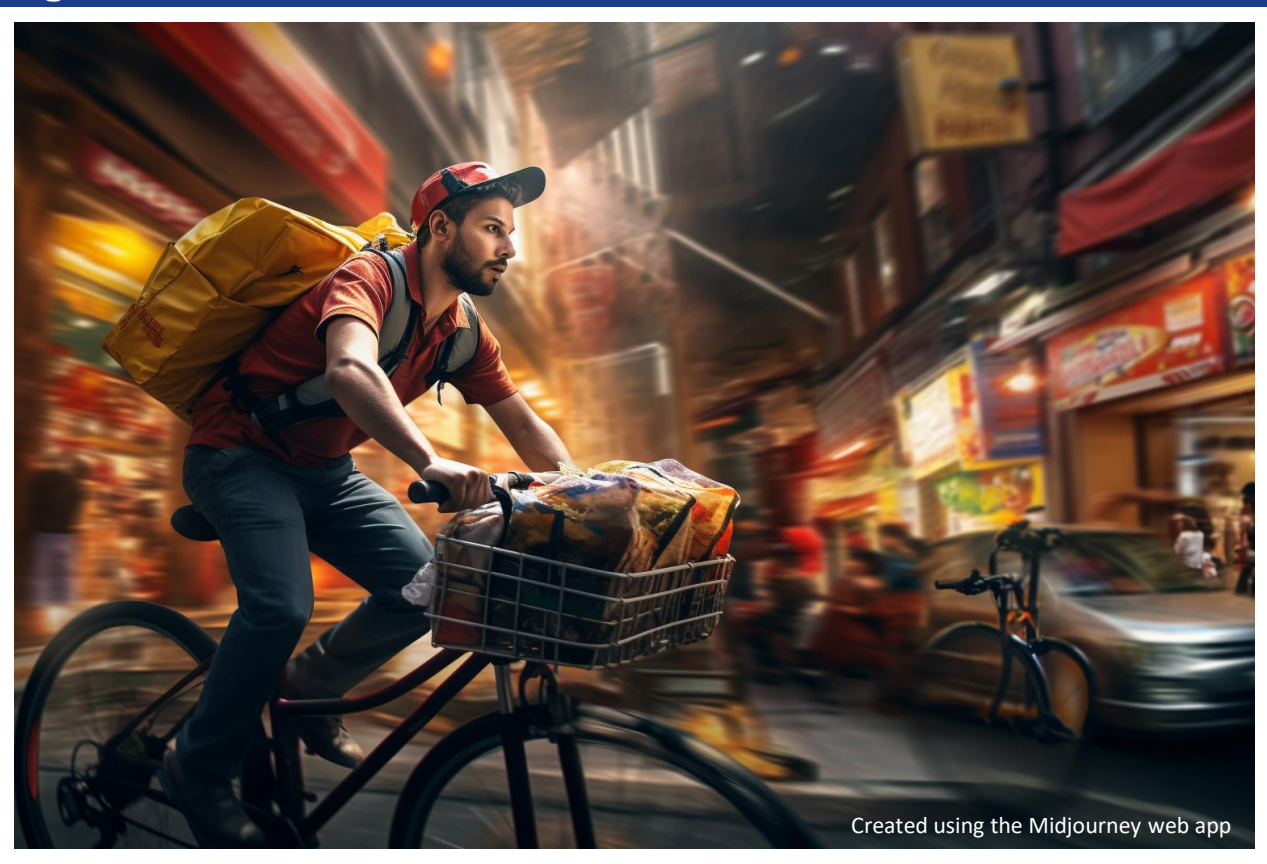

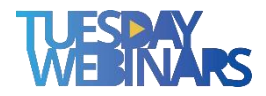

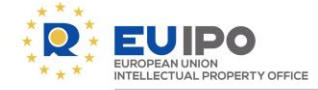

# **On which side you want to be?**

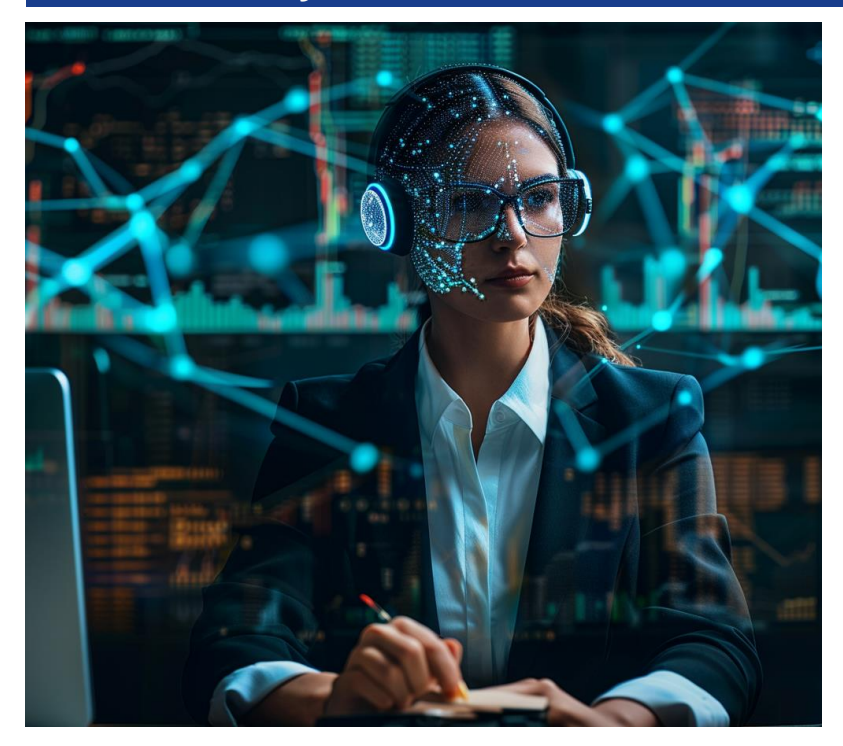

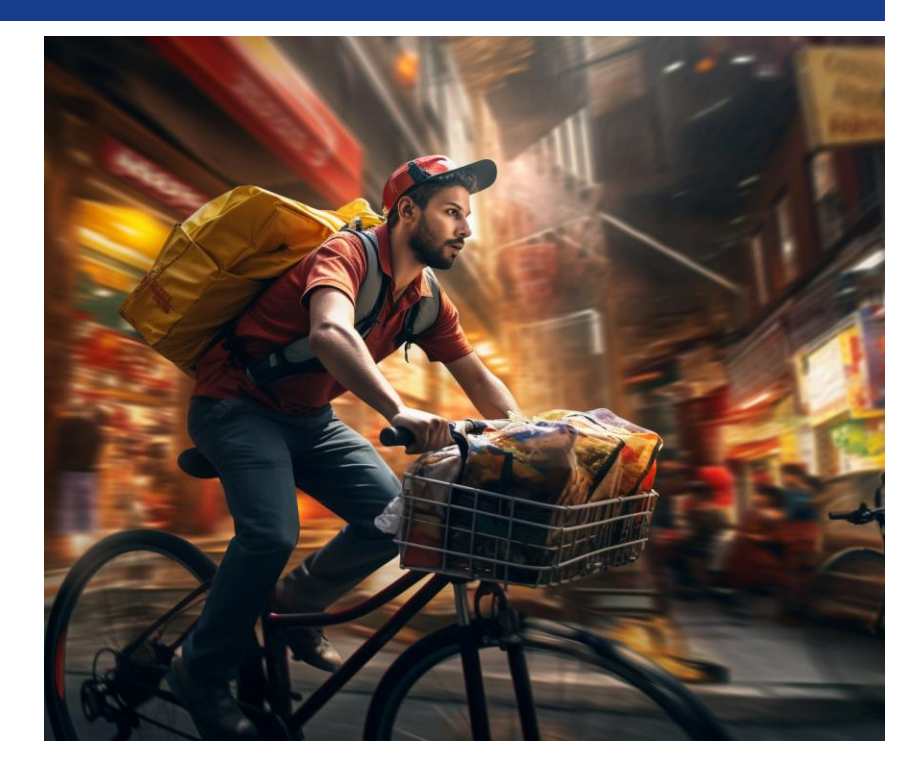

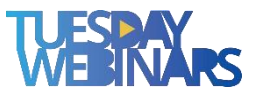

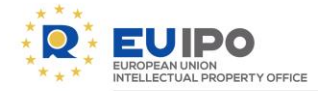

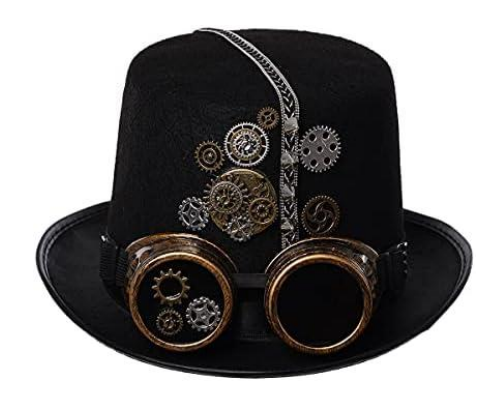

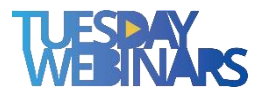

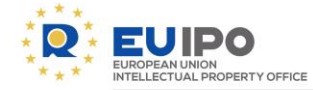

• Today's Generative AI tools represent the **most basic version** of what we will have access to in the not-so-distant future.

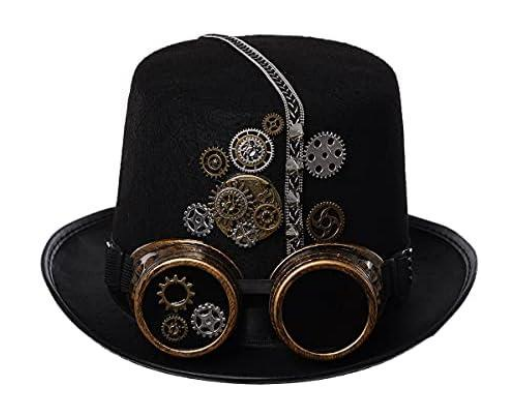

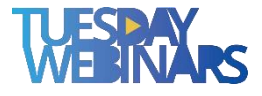

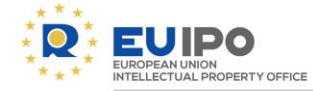

- Today's Generative AI tools represent the **most basic version** of what we will have access to in the not-so-distant future.
- **Generative AI will provide meaningful opportunities for IP professionals to improve the processes associated with legal decision-making**.

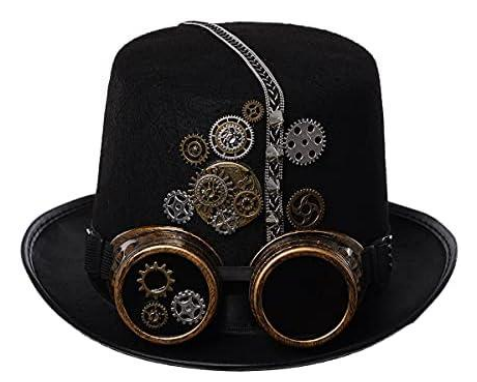

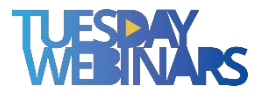

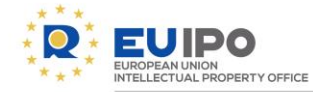

- Today's Generative AI tools represent the most basic version of what we will have access to in the not-so-distant future.
- Generative AI will provide meaningful opportunities for IP professionals to improve processes associated with legal decision-making.
- **What will always matter is the quality of ideas and the understanding of what you want, Generative AI is just the tool to get there.**

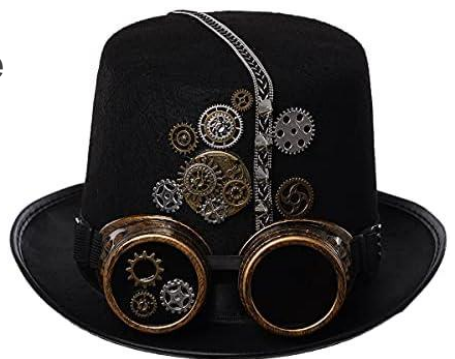

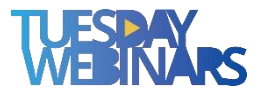

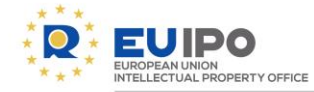

- Today's Generative AI tools represent the most basic version of what we will have access to in the not-so-distant future.
- Generative AI will provide meaningful opportunities for IP professionals to improve processes associated with legal decision-making.
- What will always matter is the quality of ideas and the understanding of what you want, Generative AI is just the tool to get there.
- **Generative AI will evolve towards real-time processing and maximum interoperability, fostering creativity.**

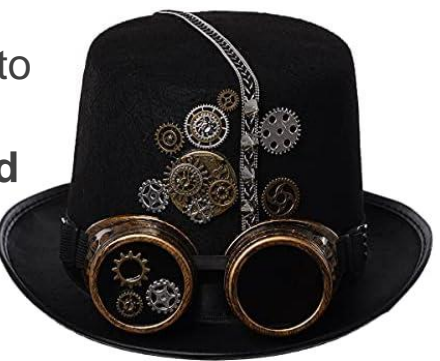

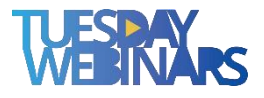

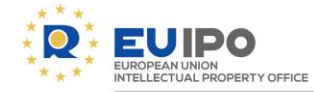

- Today's Gen AI tools represent the most inferior version of what we will have access to in the not-so-distant future.
- Gen AI will provide meaningful opportunities for IP Professionals to improve processes associated with legal decision-making.
- What will always matter is the quality of ideas and the understanding of what you want, generative AI is just the tool to get there.
- GenAI will evolve towards real-time processing and maximum interoperability fostering creativity.
- **The relevance of generative AI tools is crucial, but your data's significance will be paramount.**

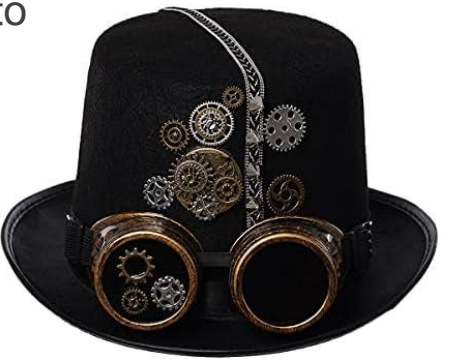

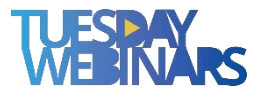

Created using the Midjourney web app

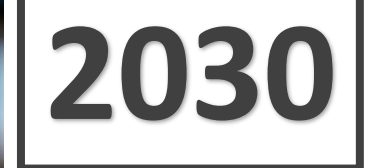

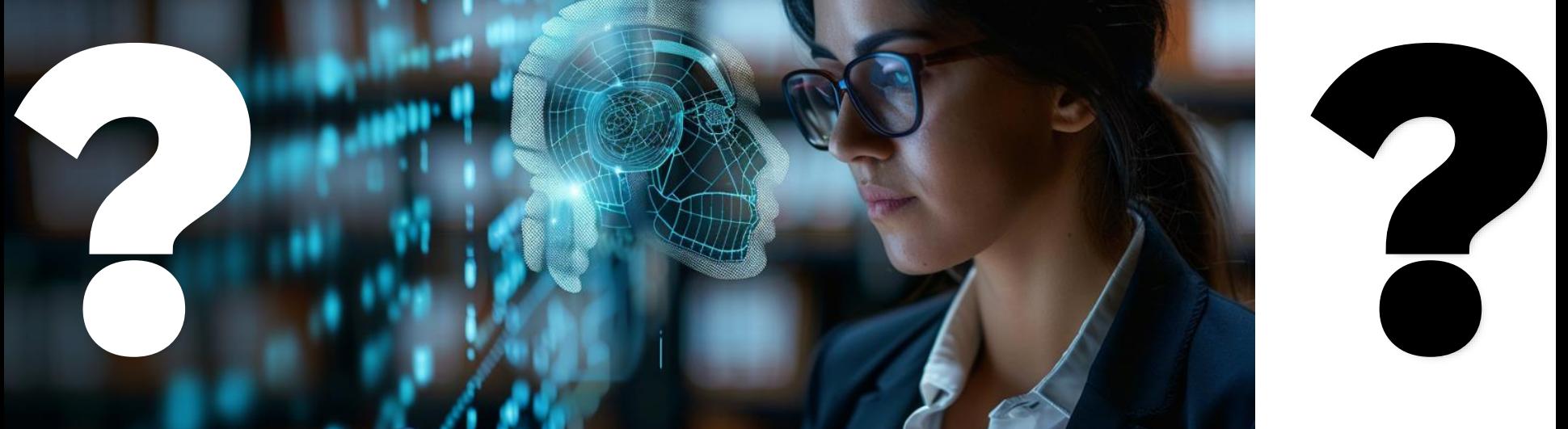

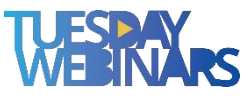

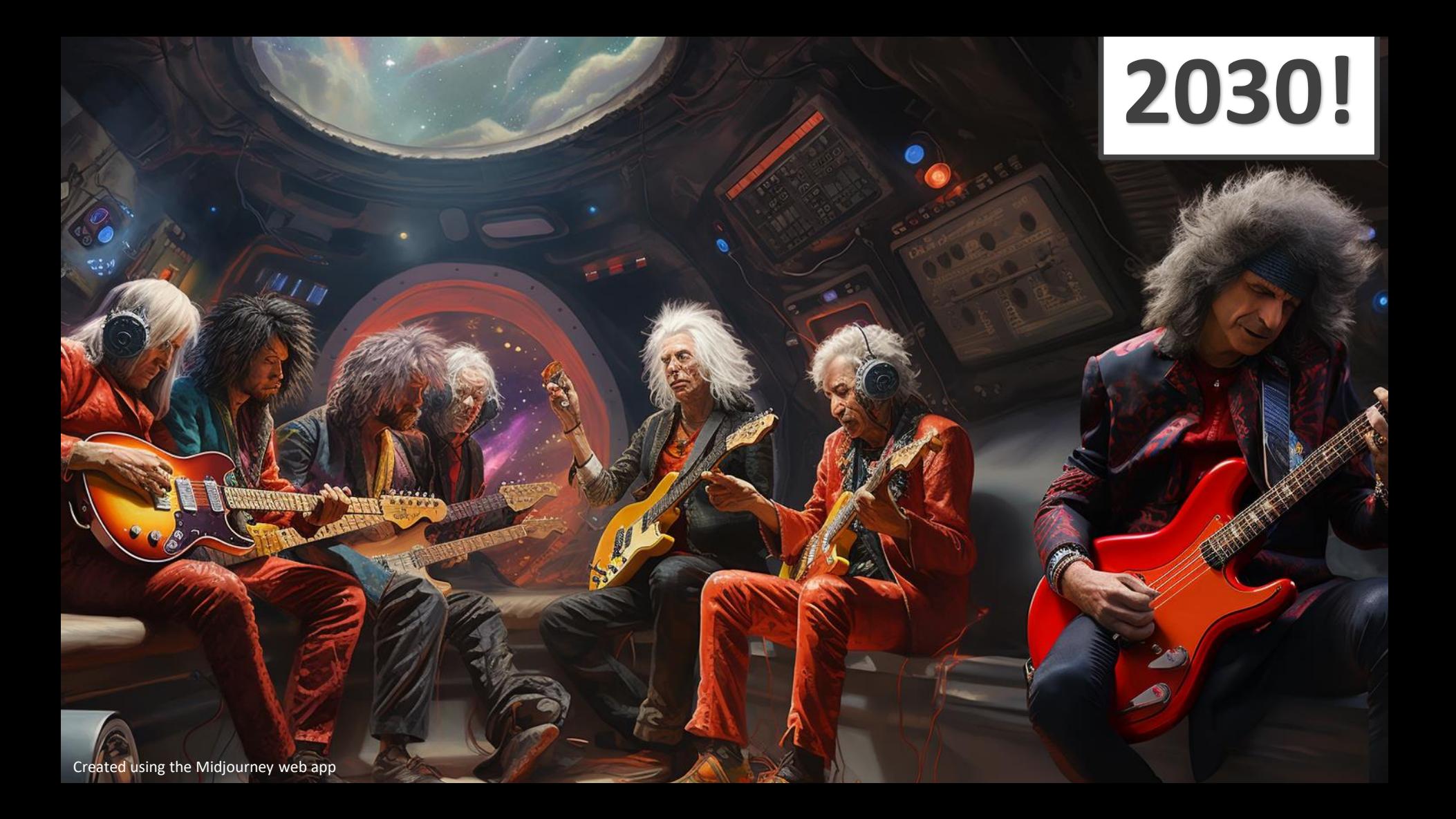

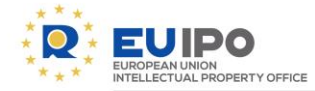

# **Keep in touch with the EUIPO Academy**

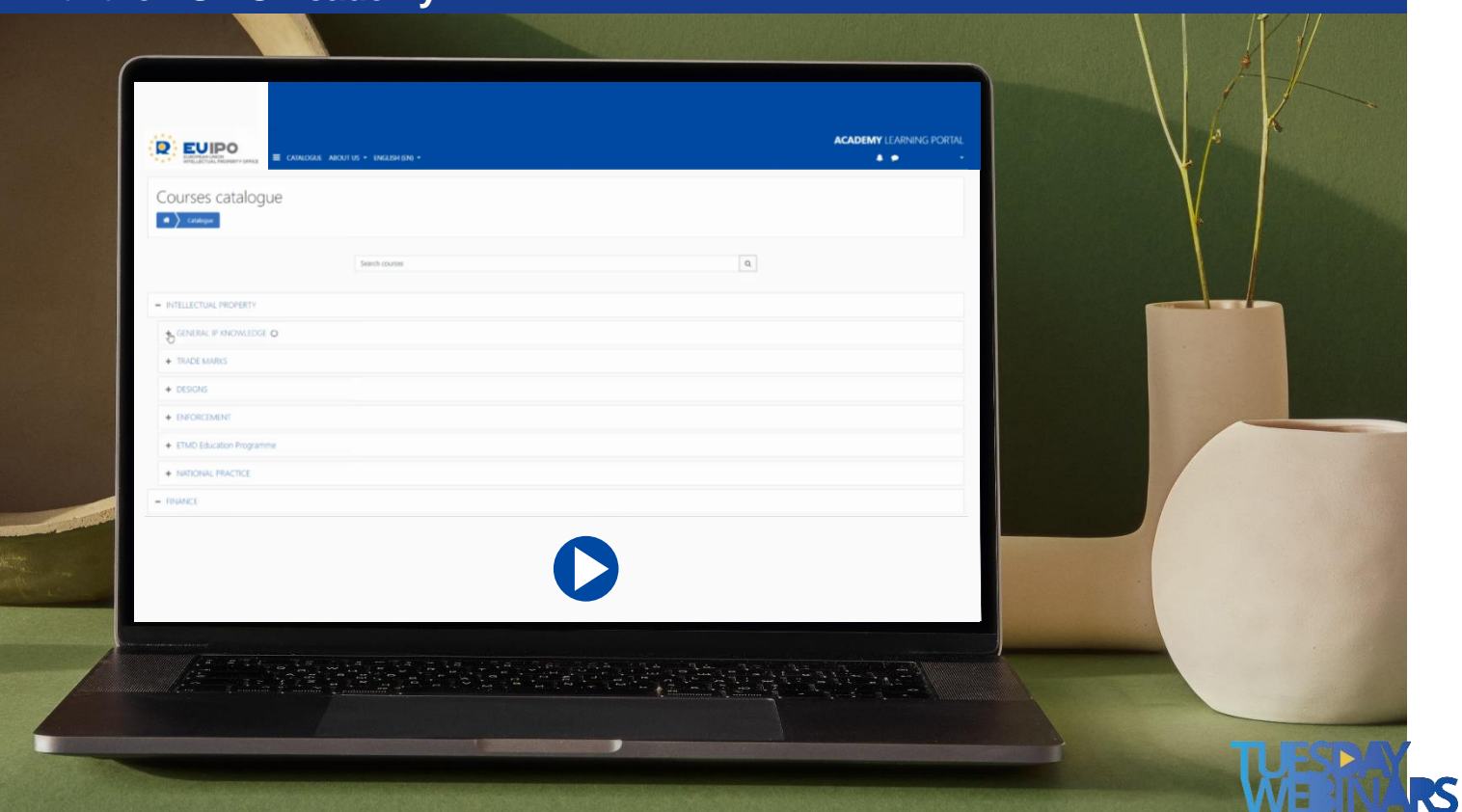

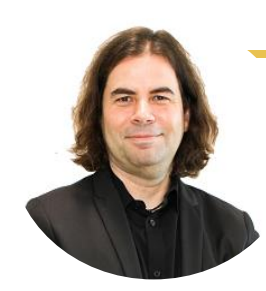

### **Miguel ORTEGA**

Digital Transformation Department – EUIPO www.linkedin.com/in/miguel-ortega-EUIPO

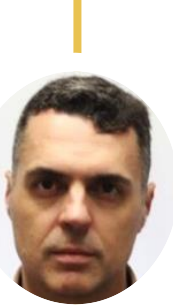

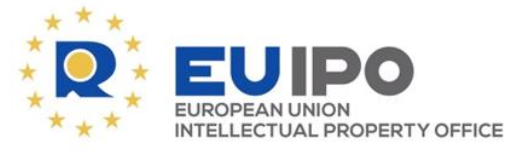

#### www.euipo.europa.eu

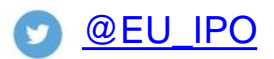

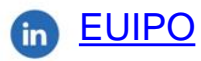

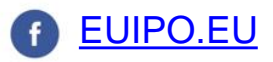

**THANK YOU**

# **Fernando PEREGRINO**

Digital Transformation Department – EUIPO

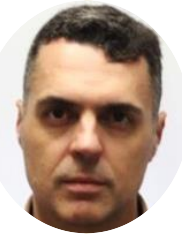

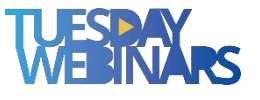